# **Список ModBus-регистров Расходомер-счетчик электромагнитный «ВЗЛЕТ ЭМ» ЭКСПЕРТ**

#### *Регистры хранения типа целое значение 1 байт*

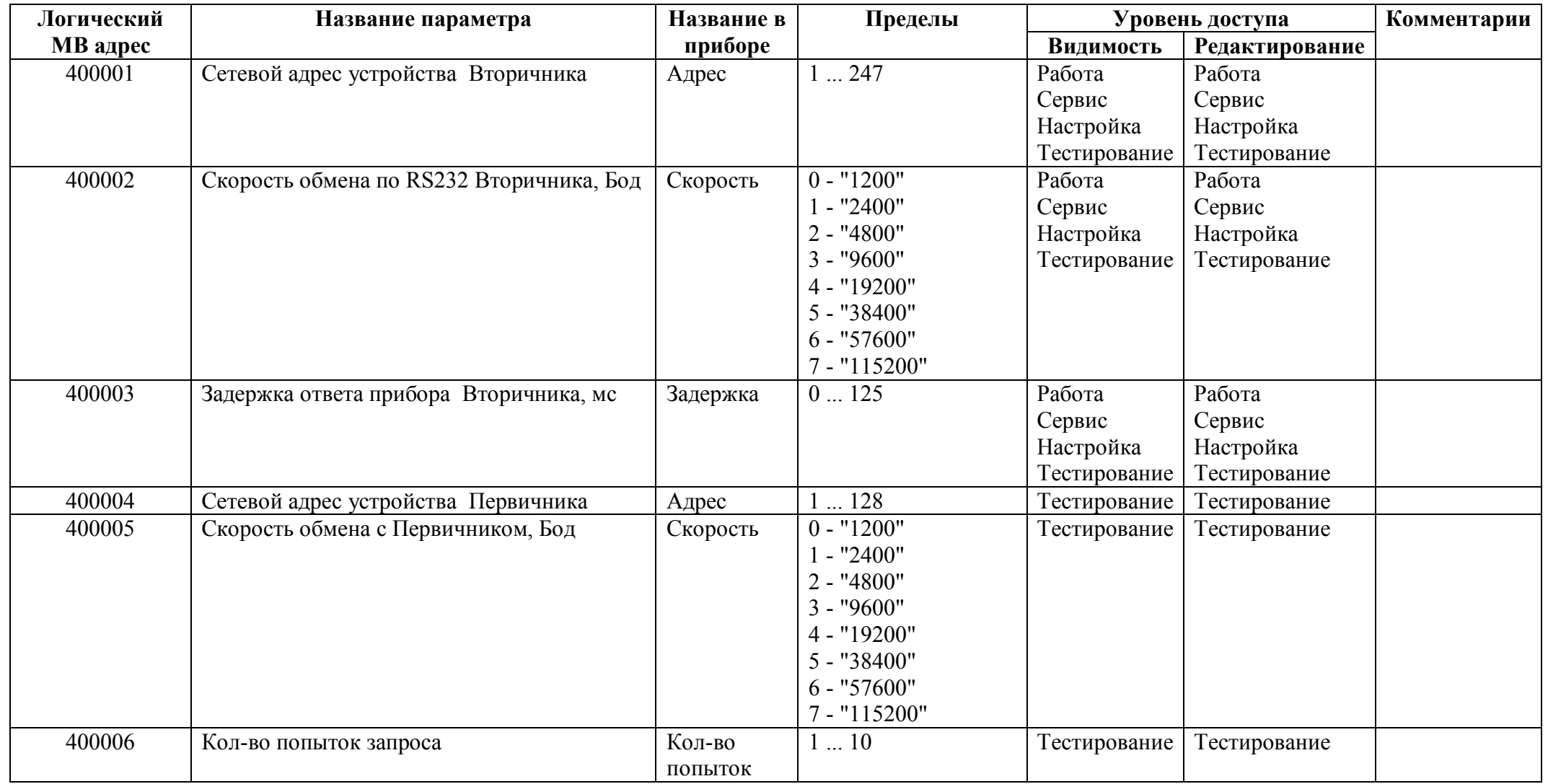

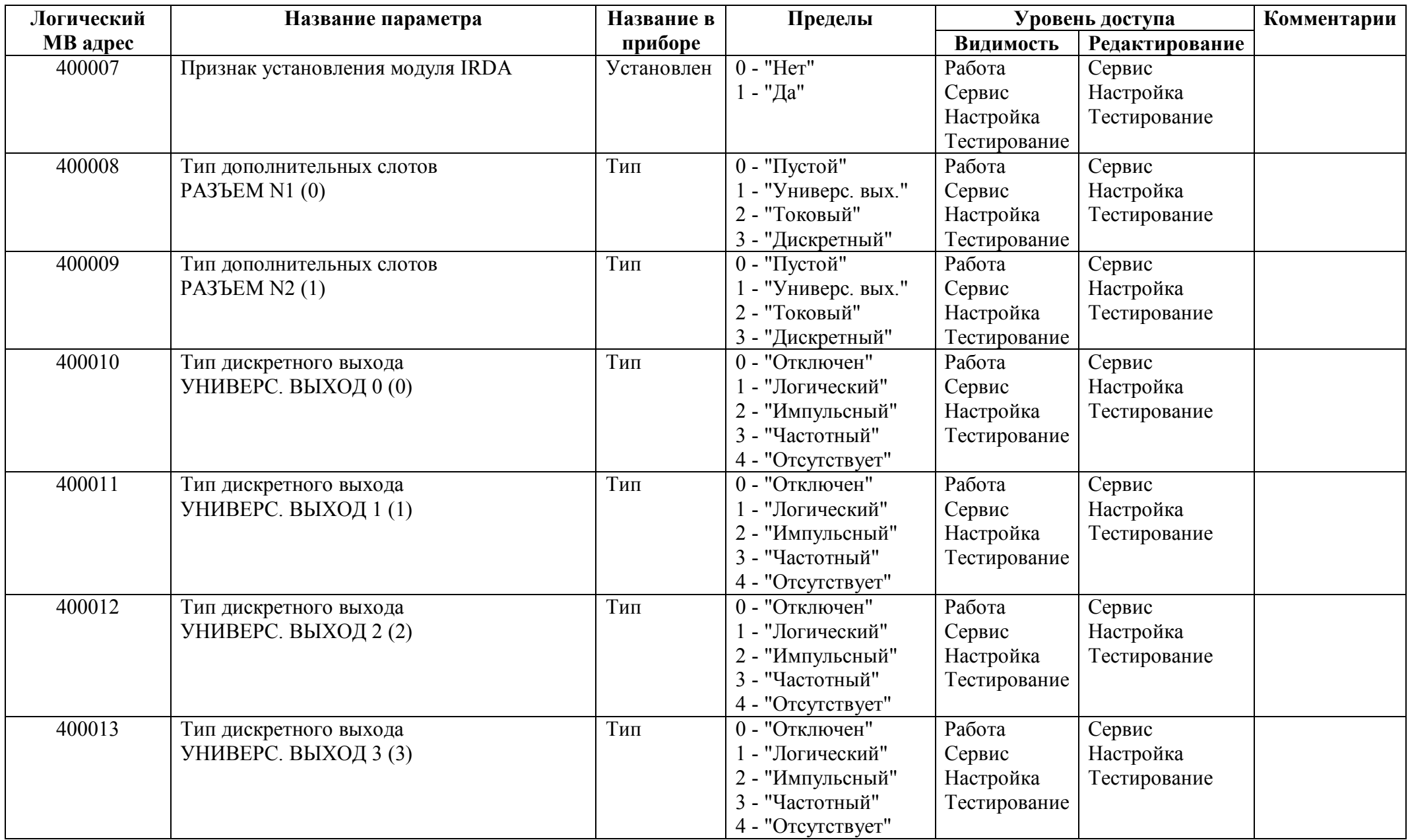

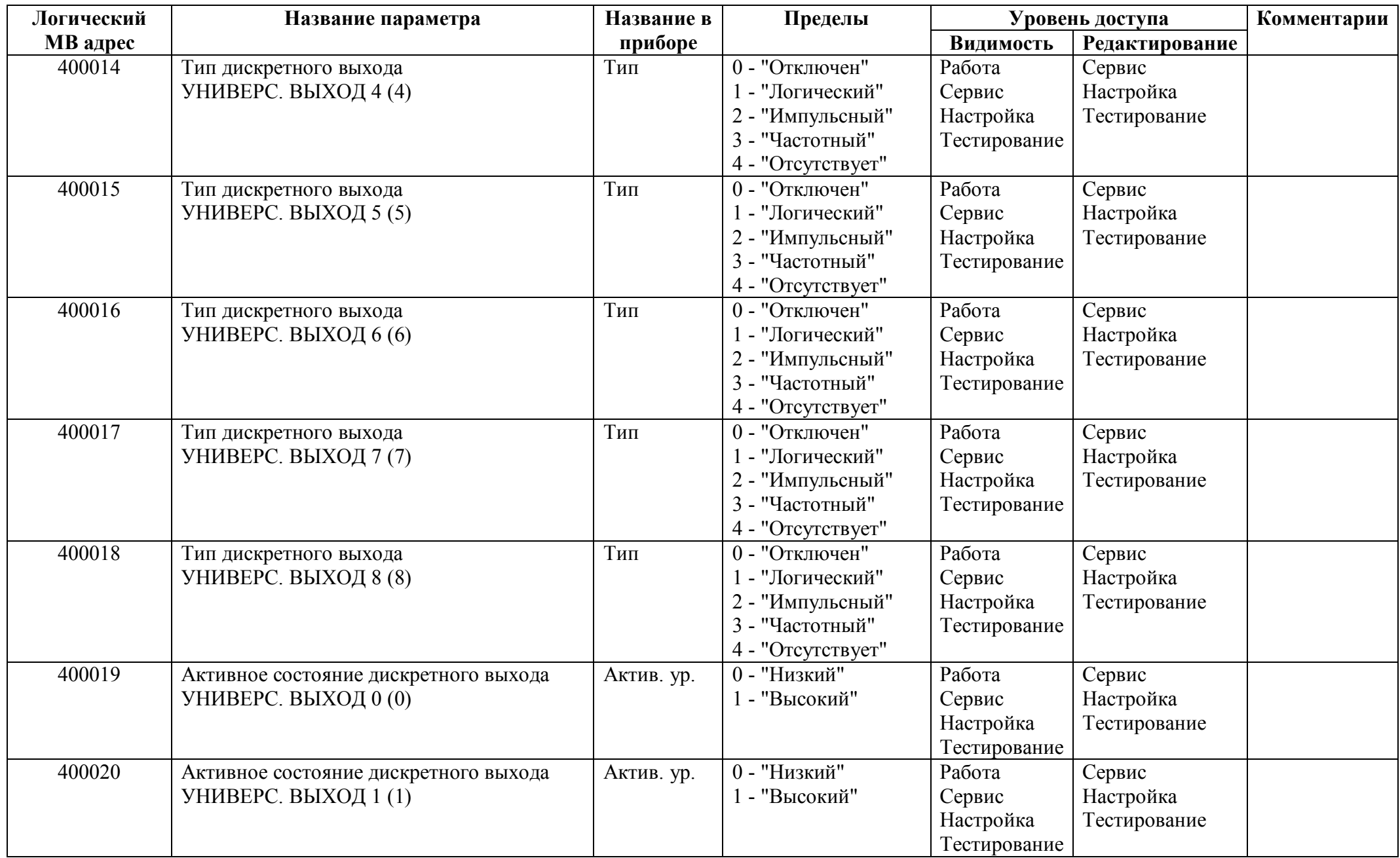

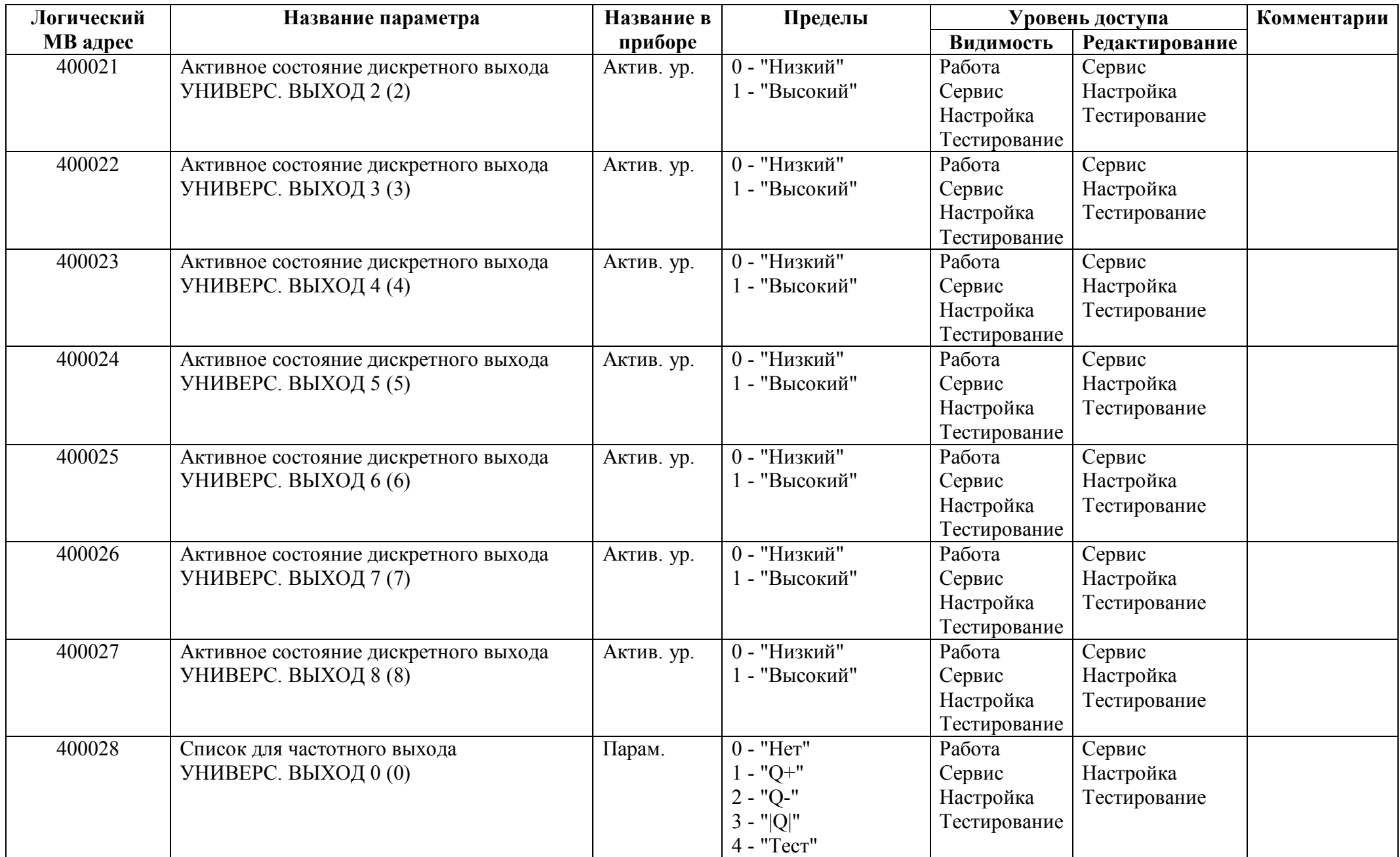

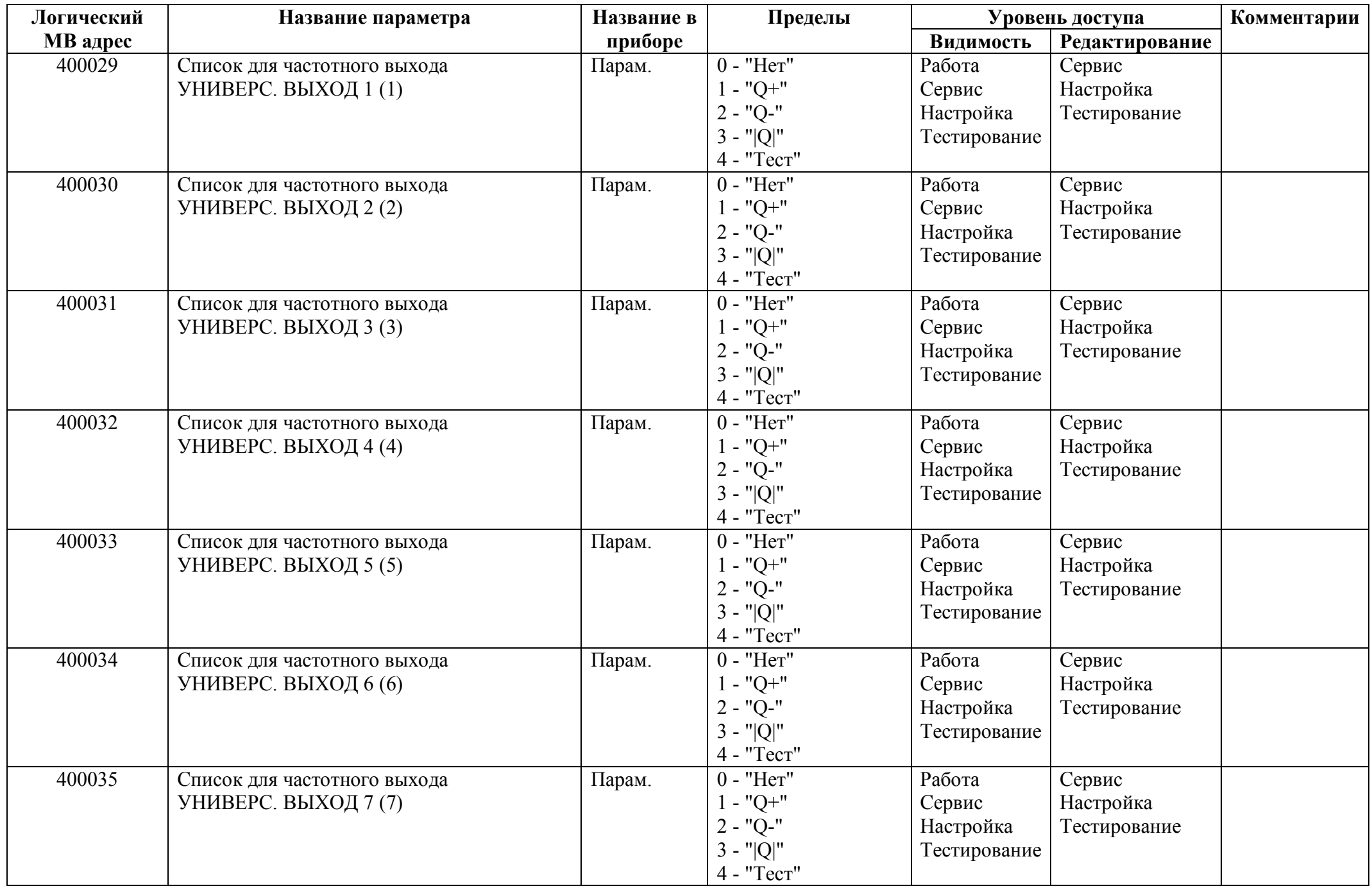

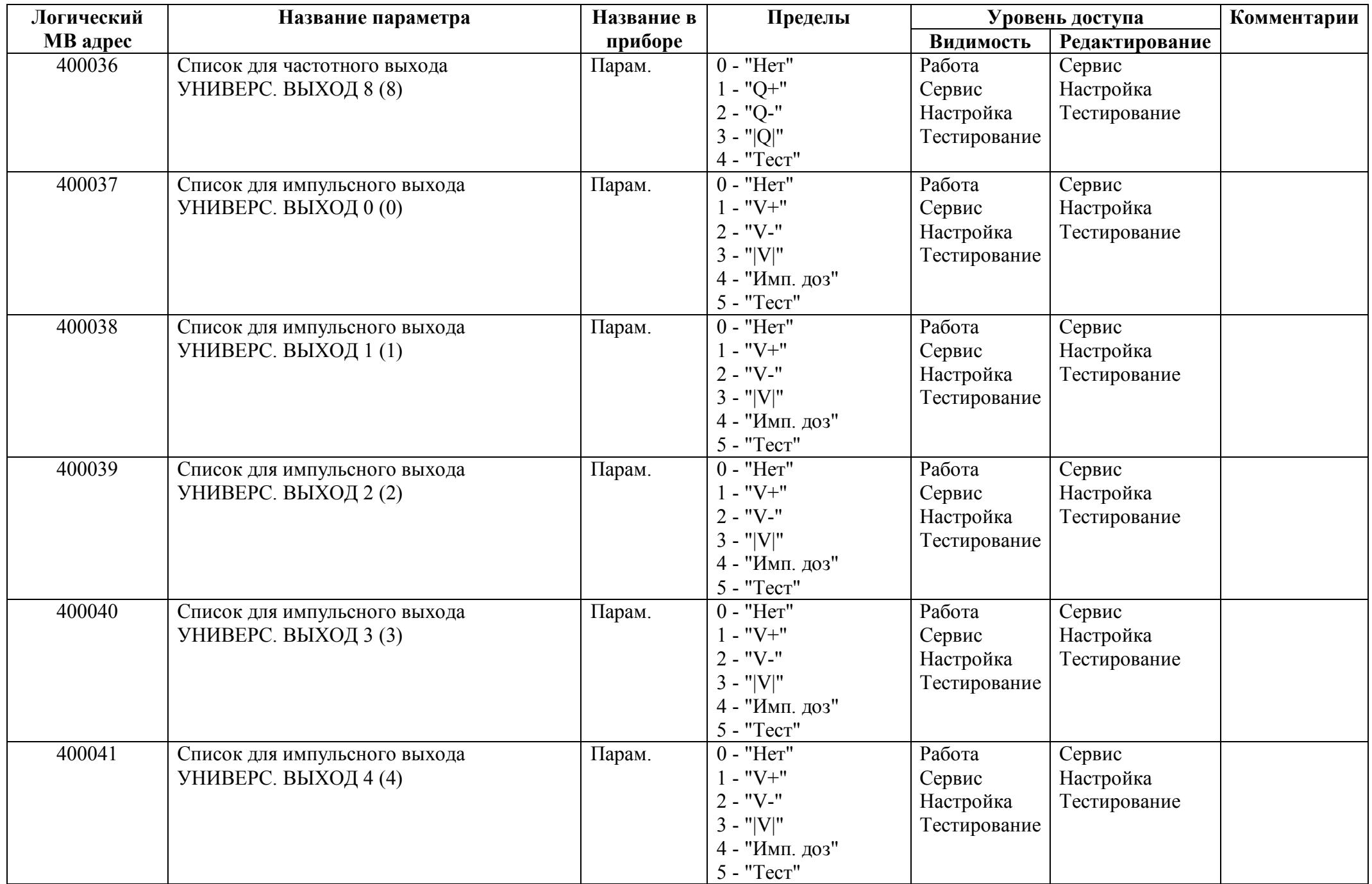

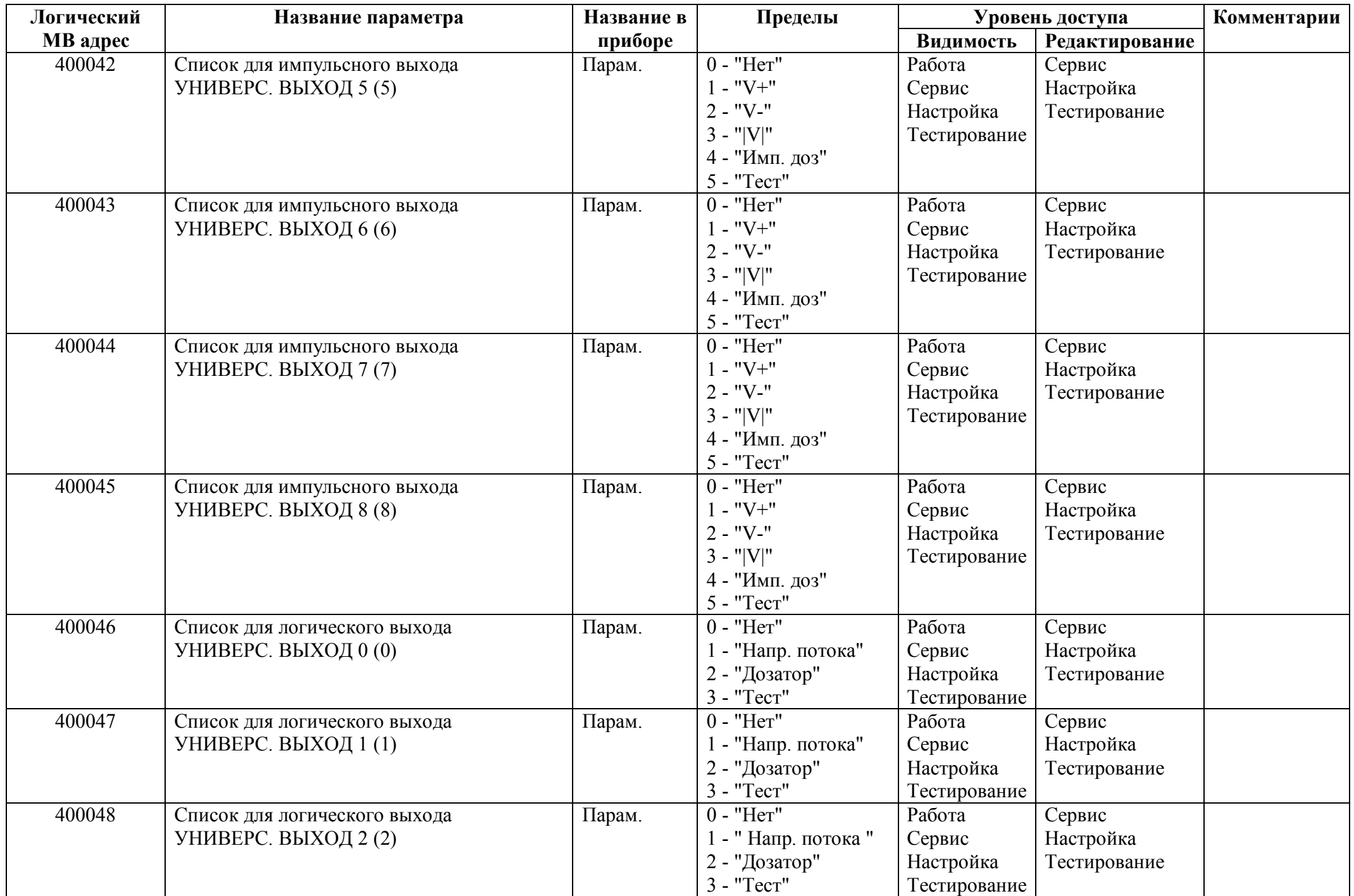

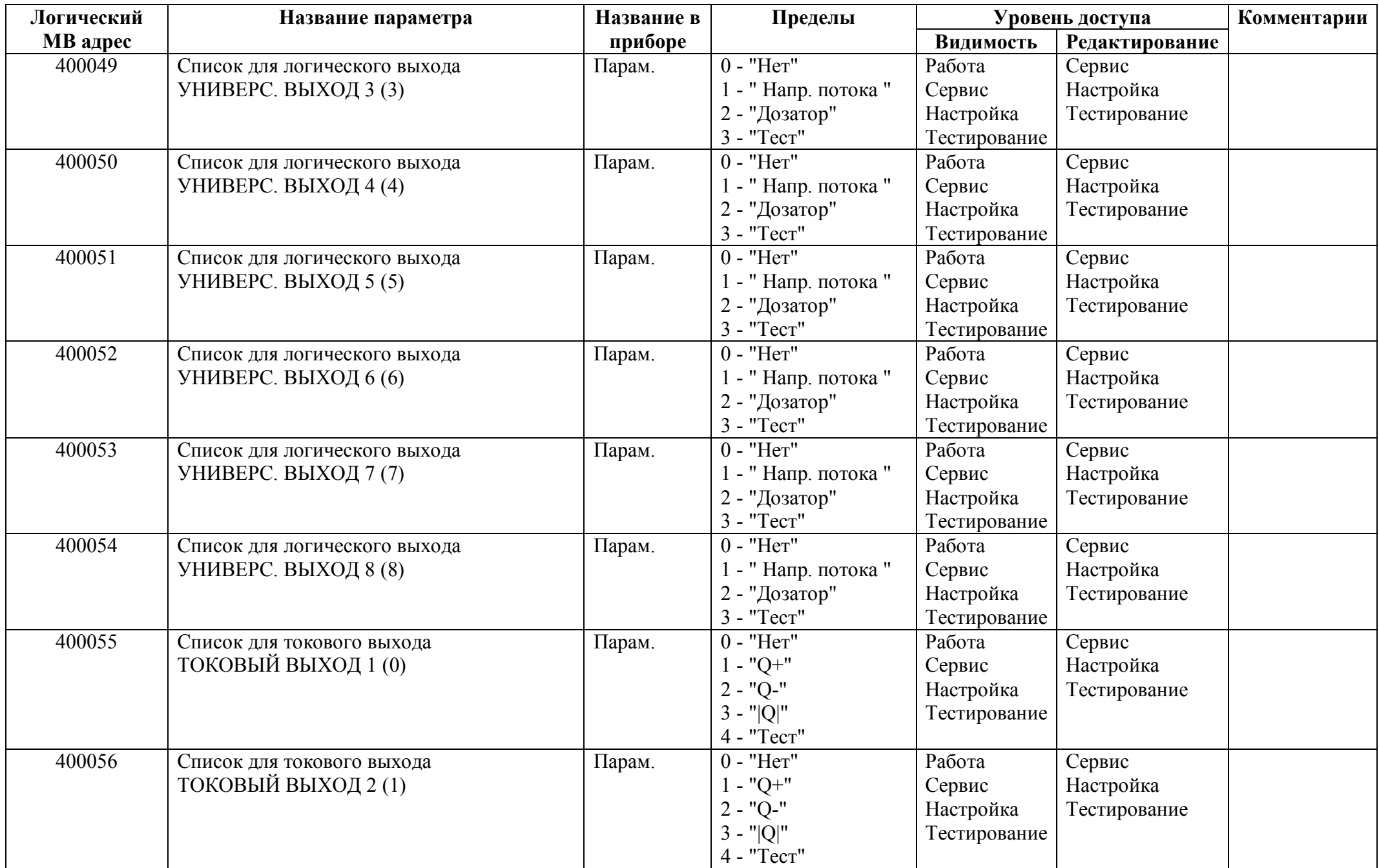

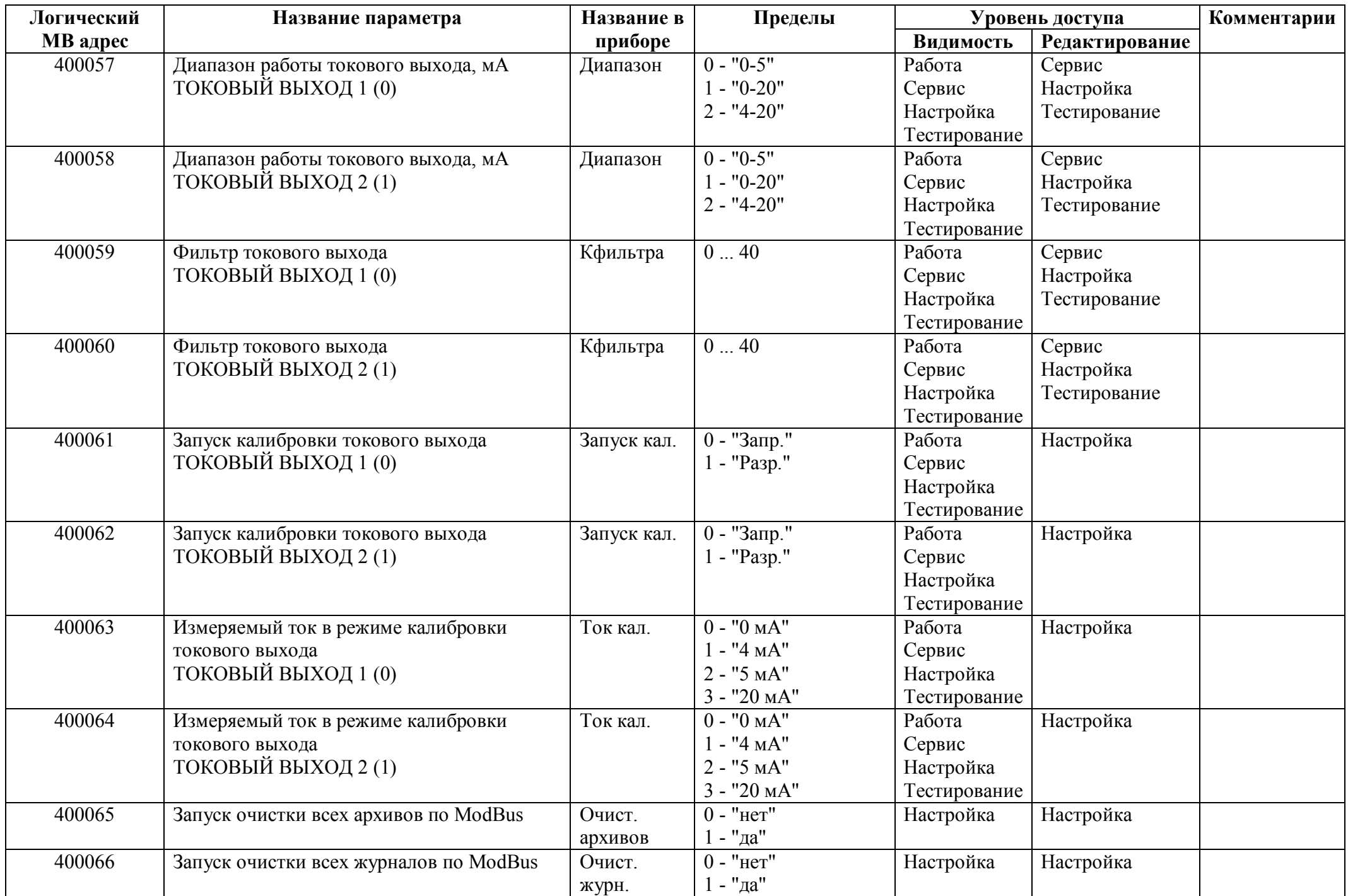

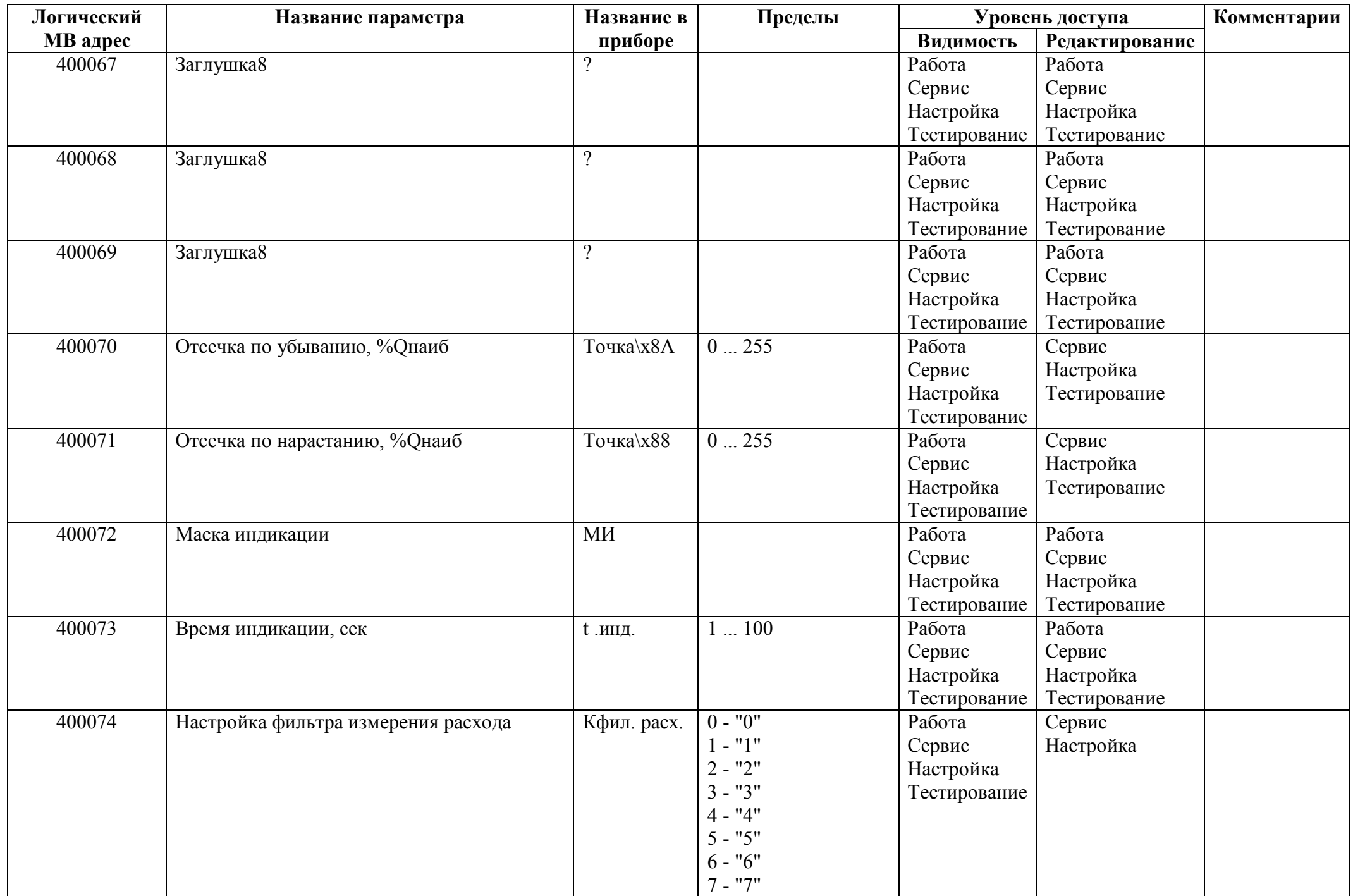

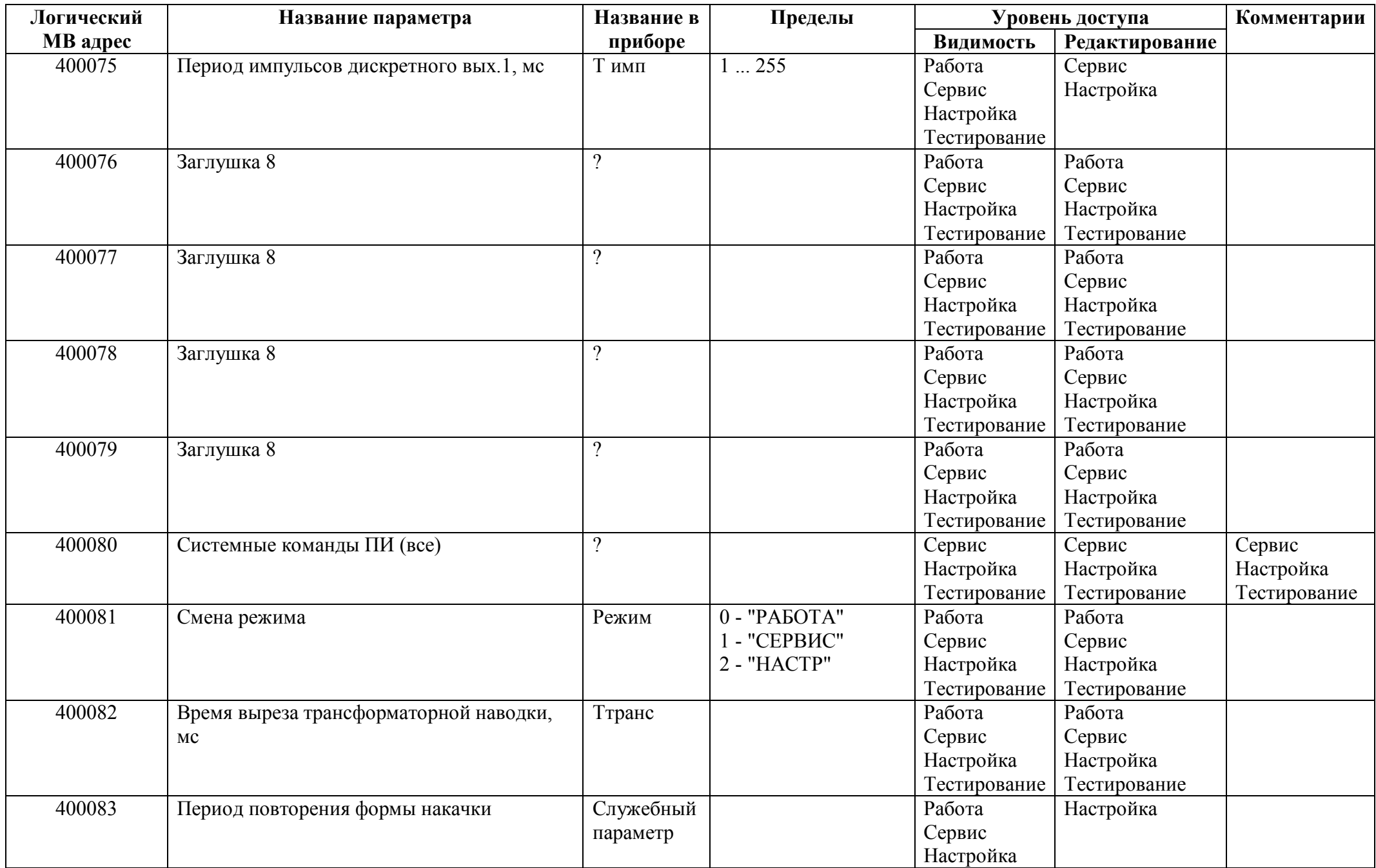

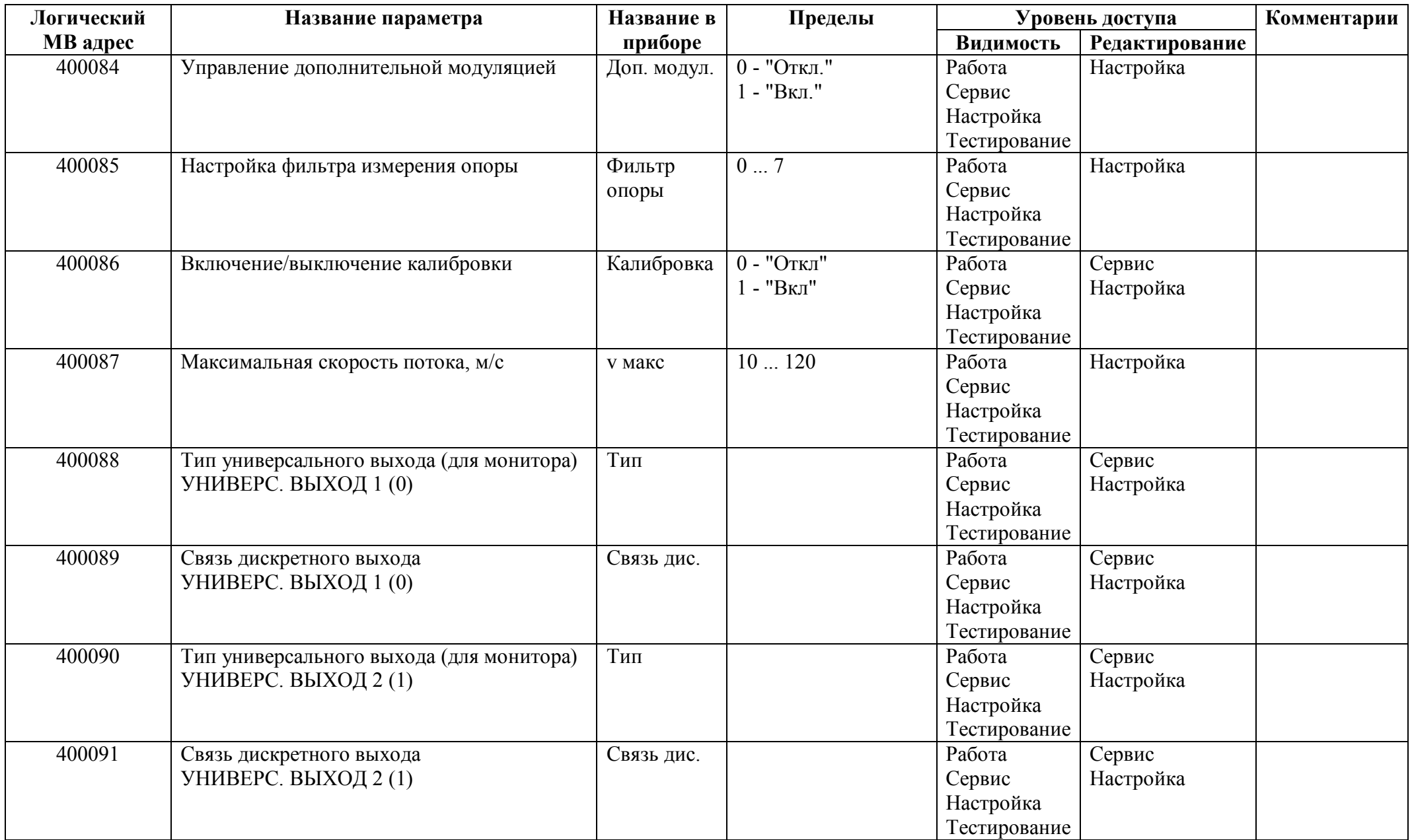

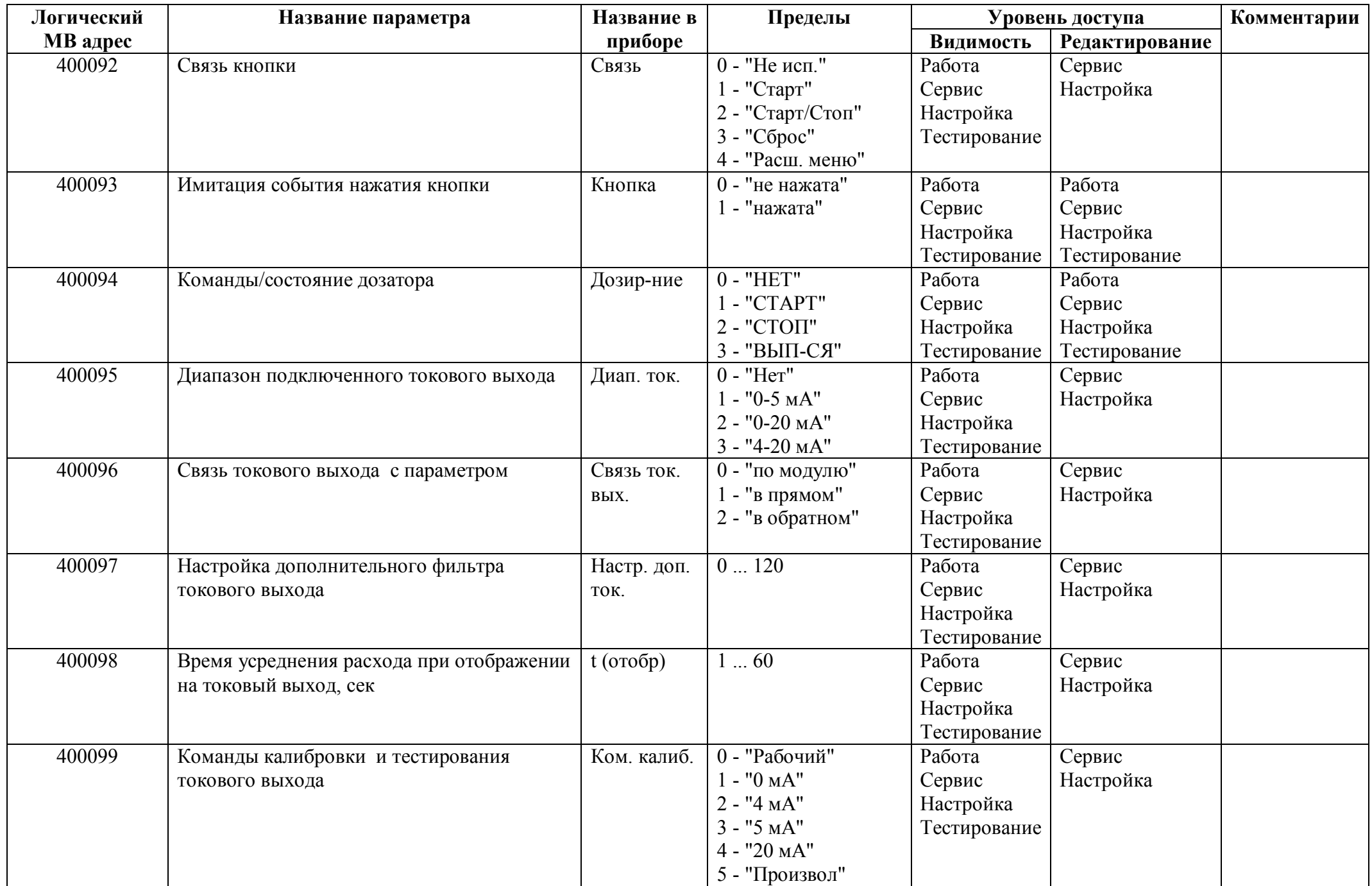

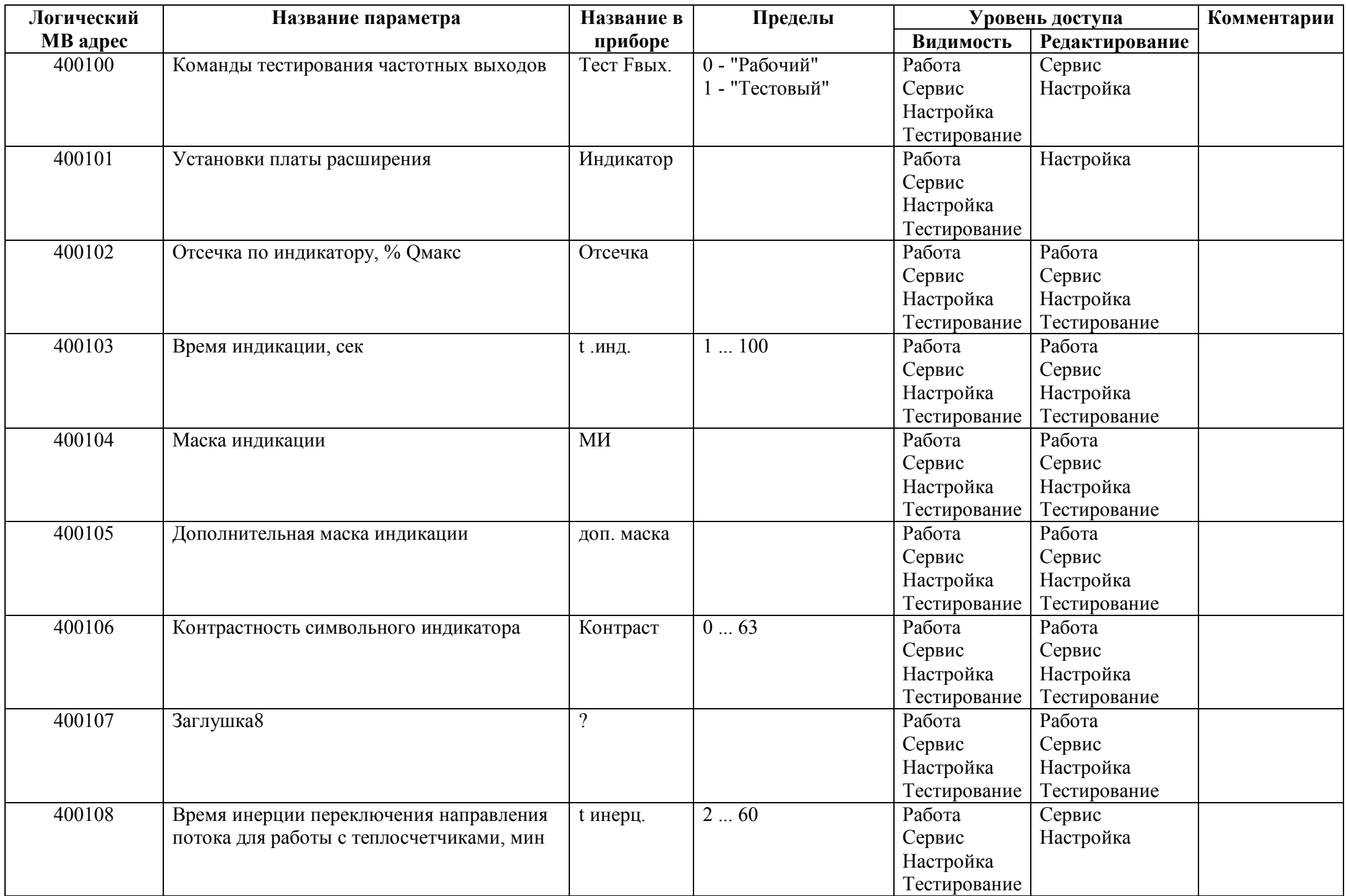

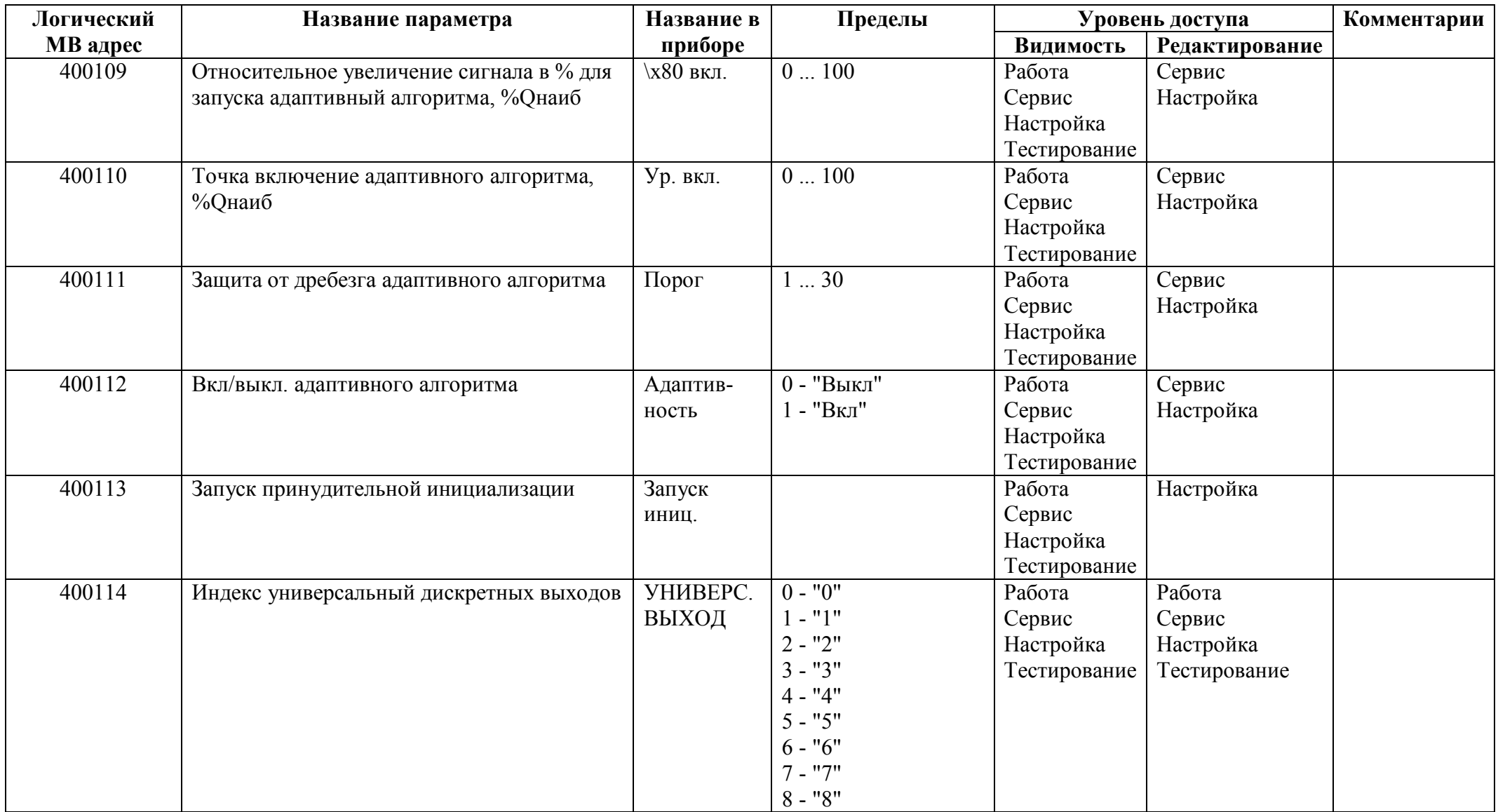

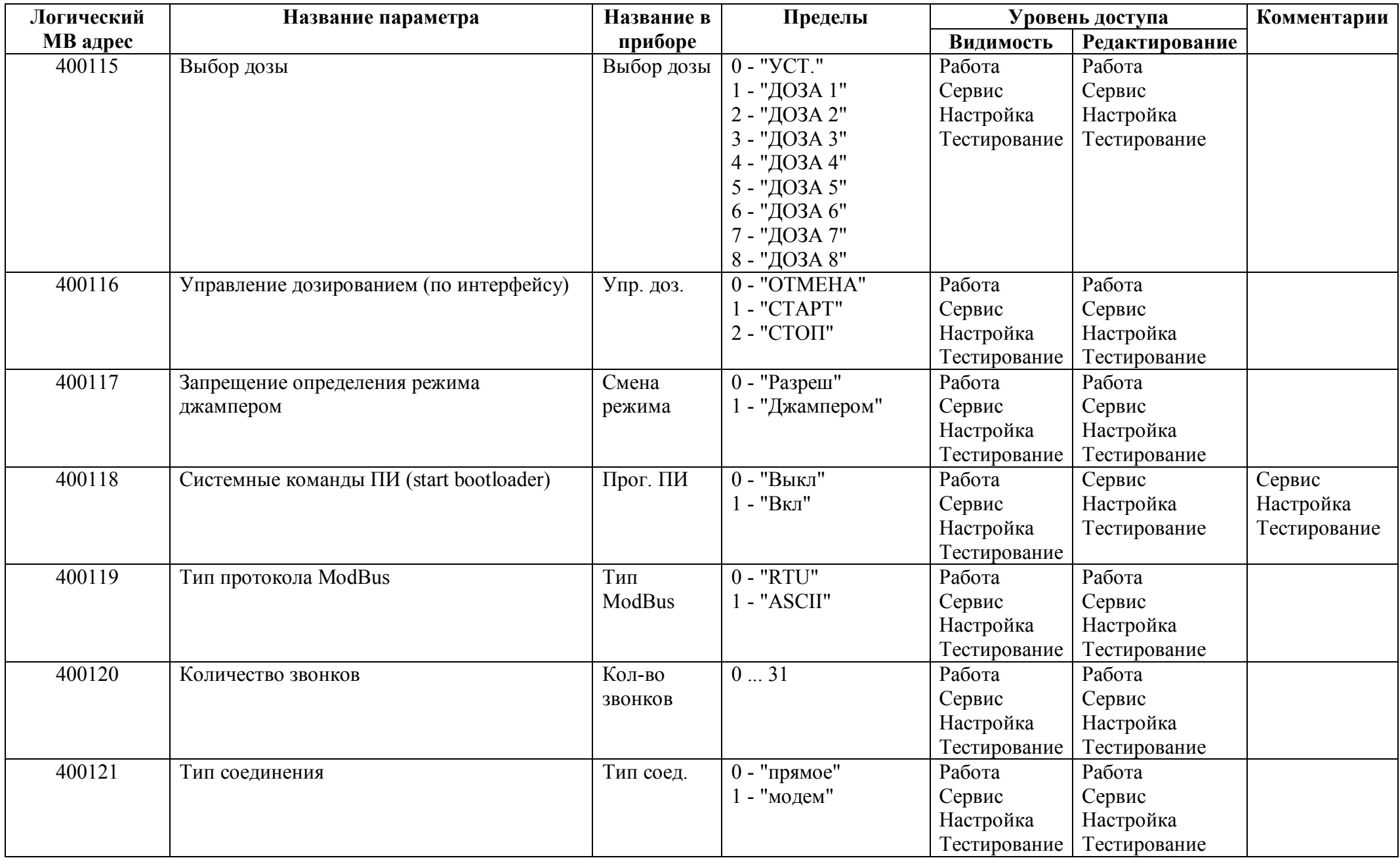

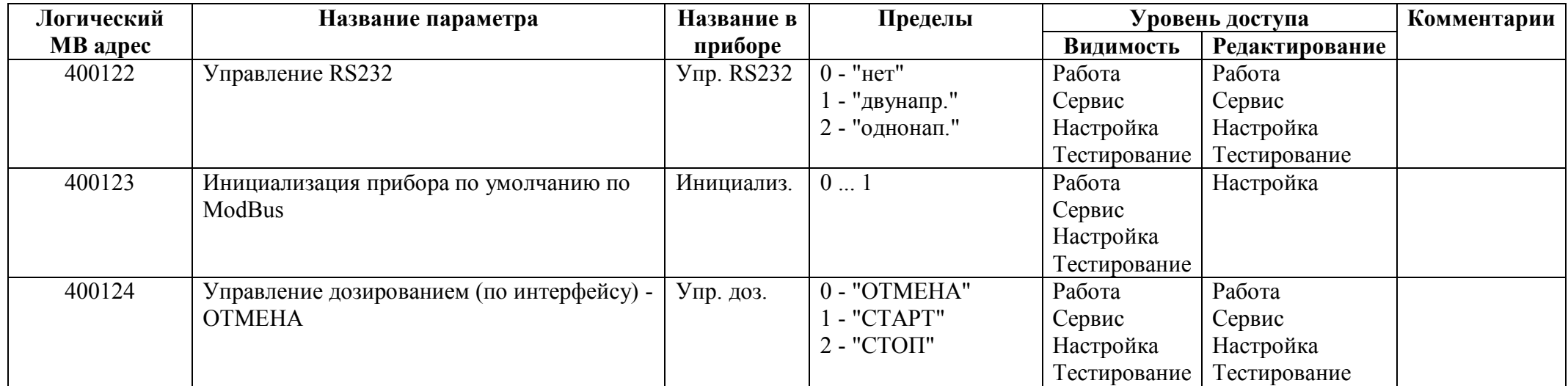

## *Регистры хранения типа целое значение 2 байта*

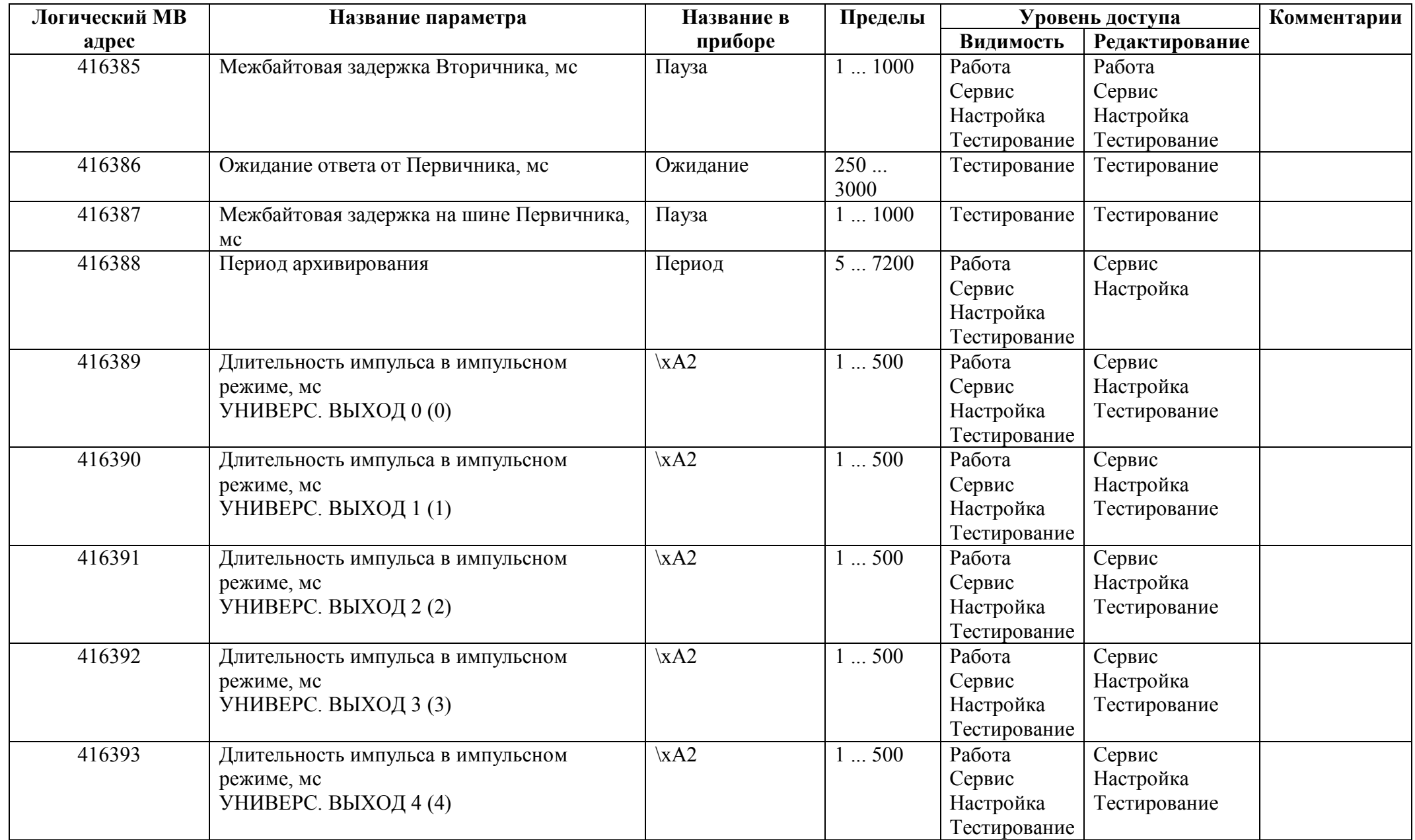

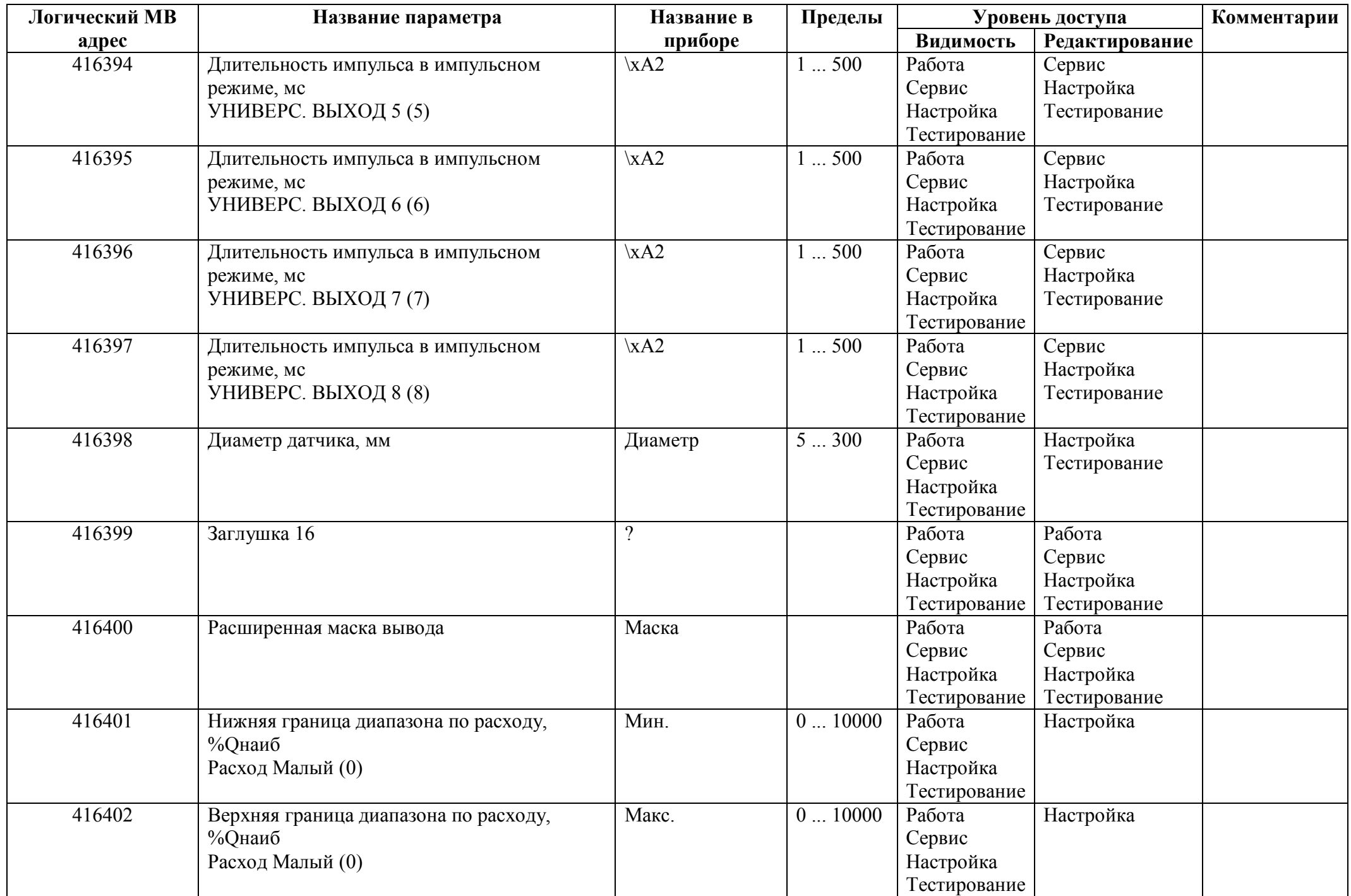

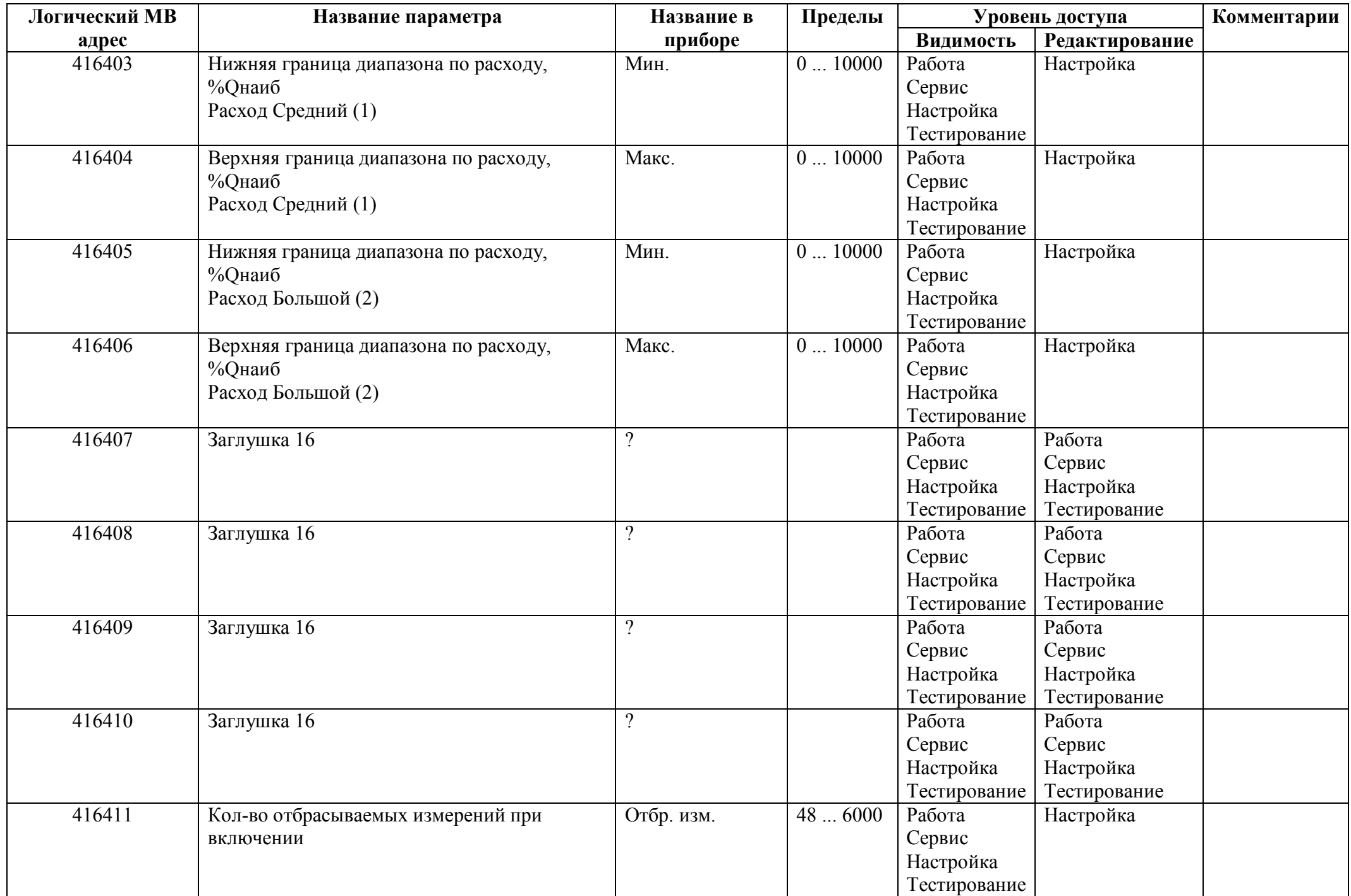

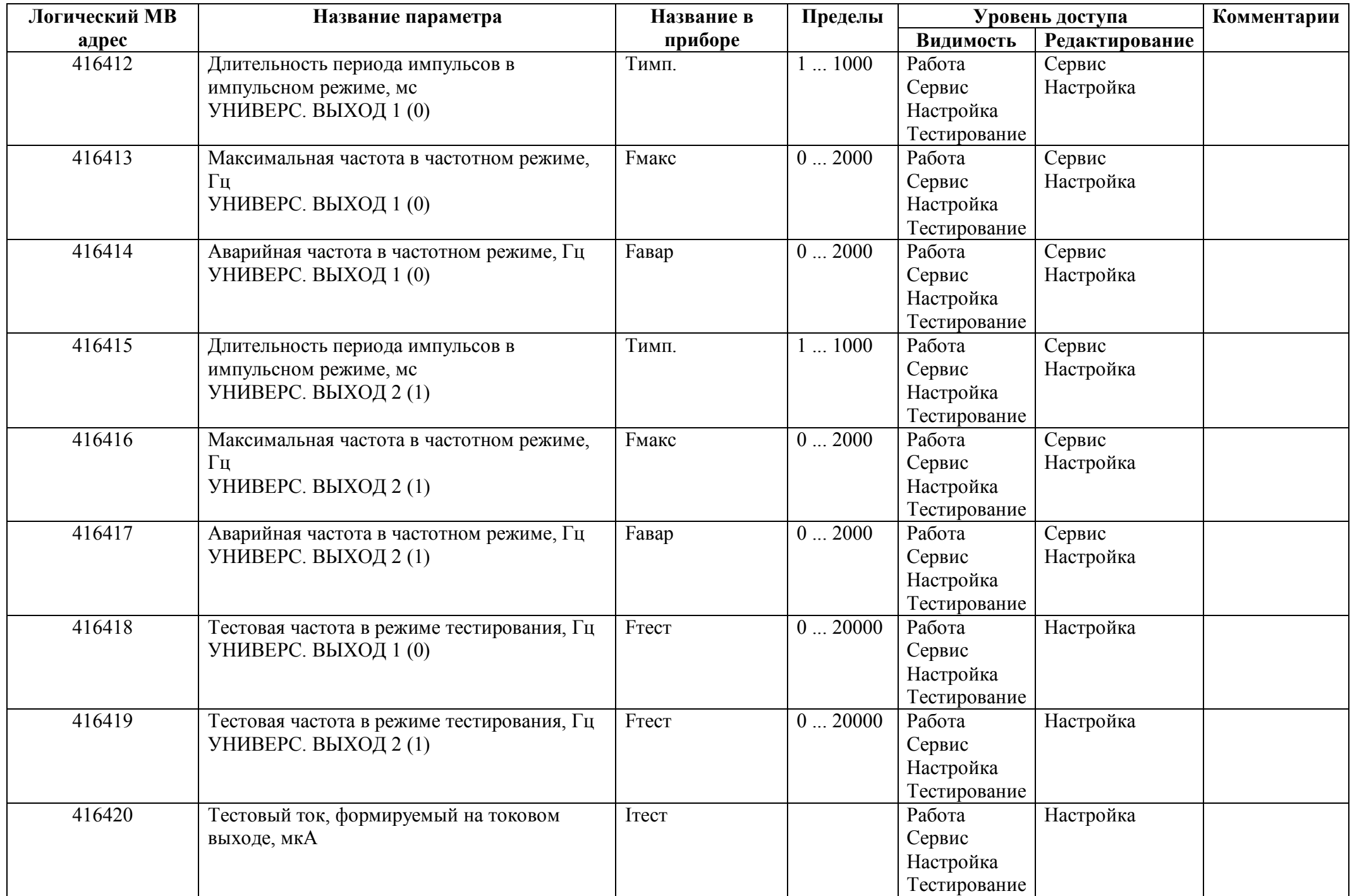

## *Регистры хранения типа целое значение 4 байта*

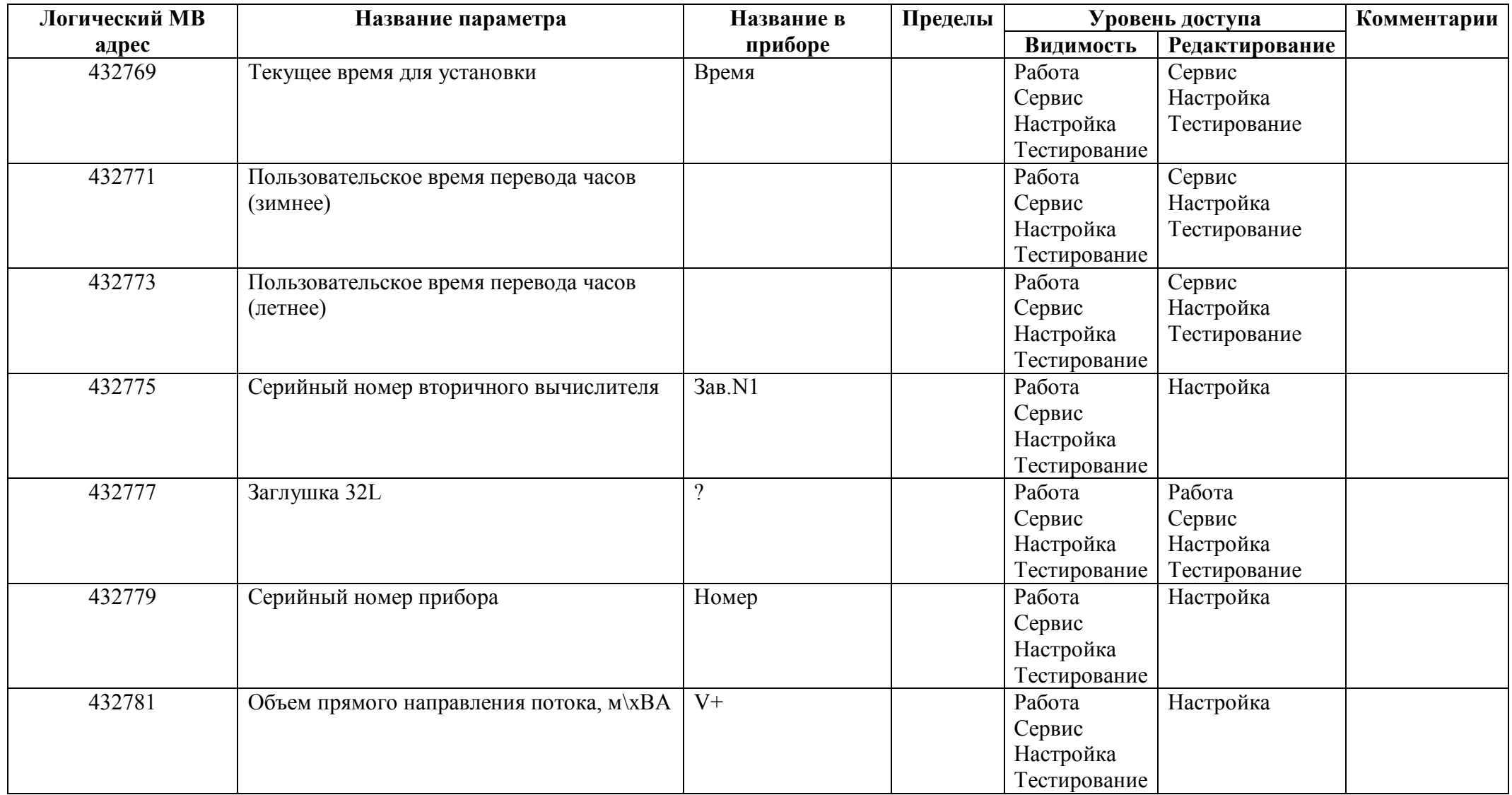

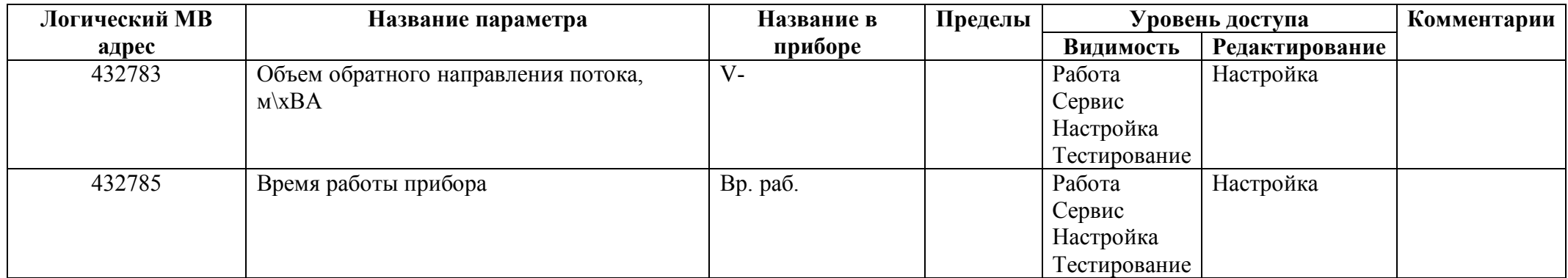

### *Регистры хранения типа вещественное значение*

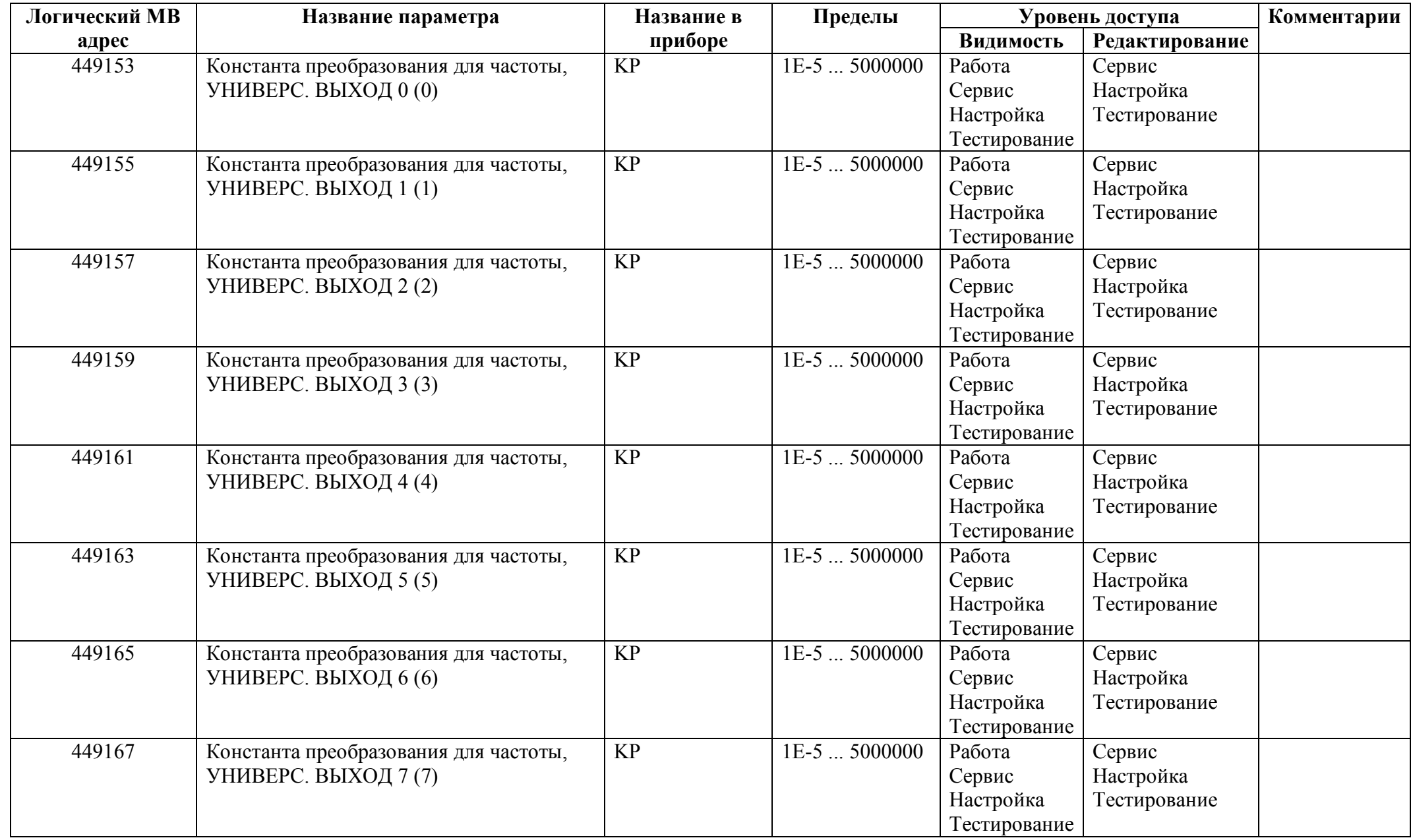

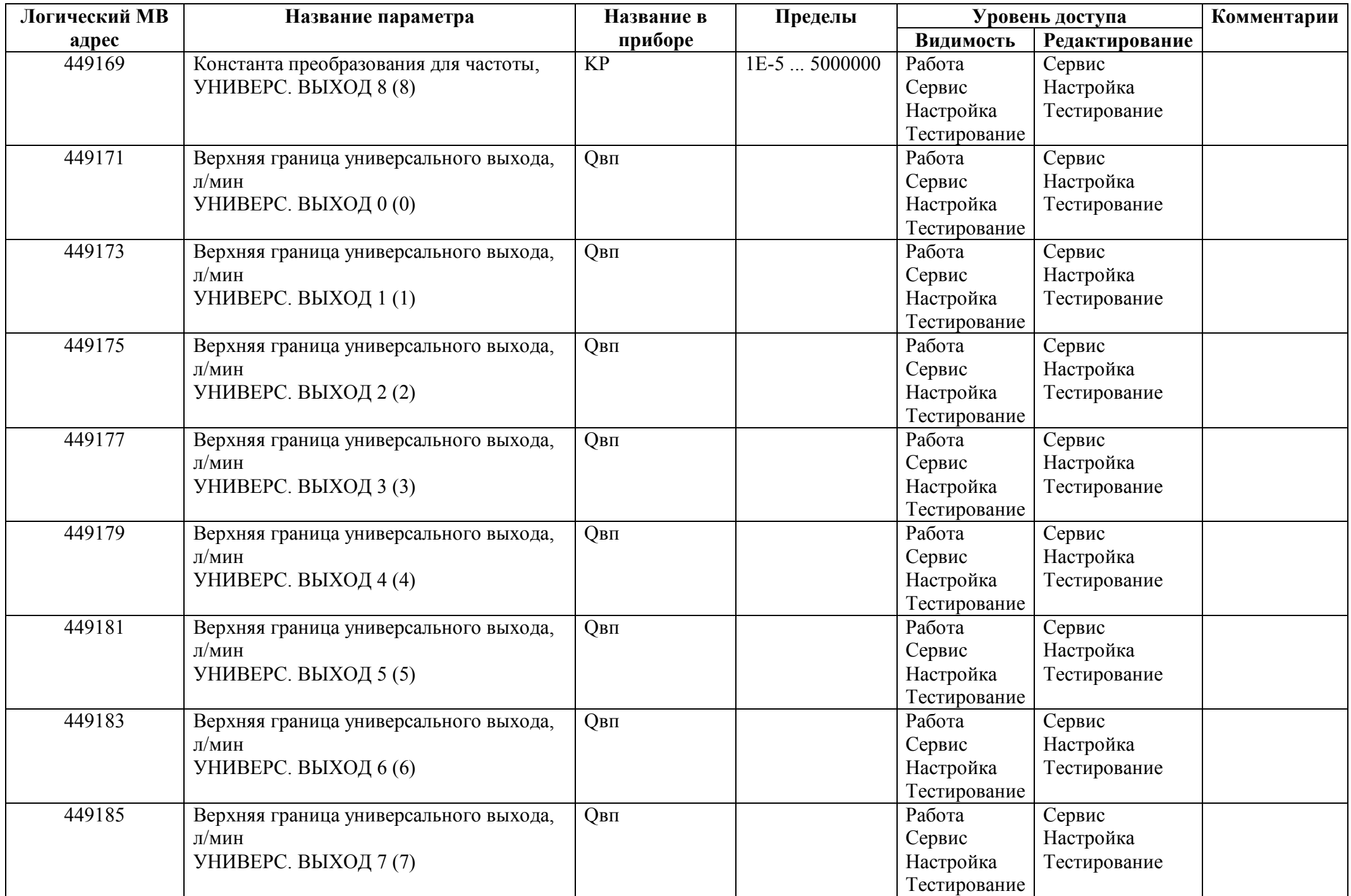

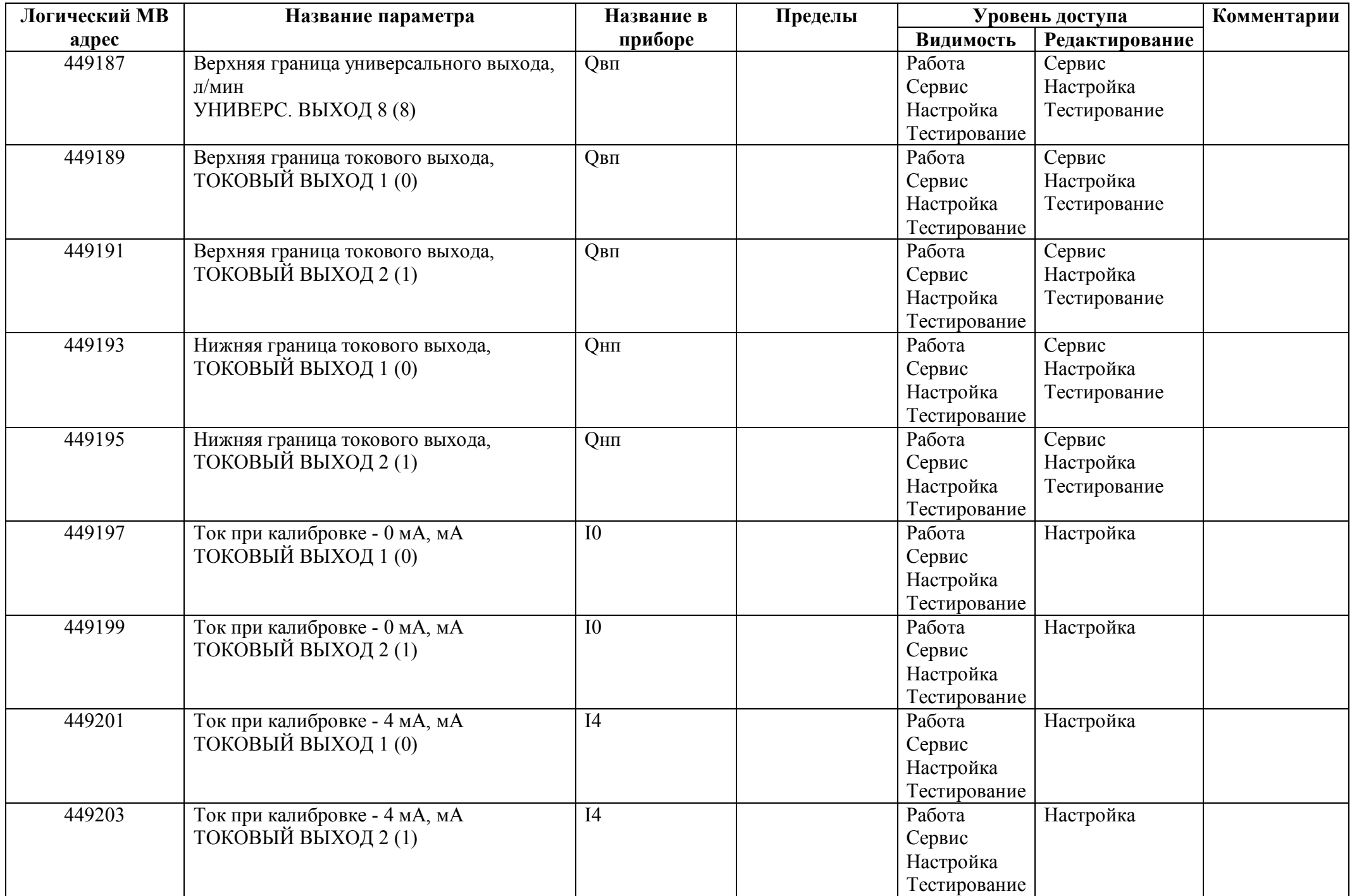

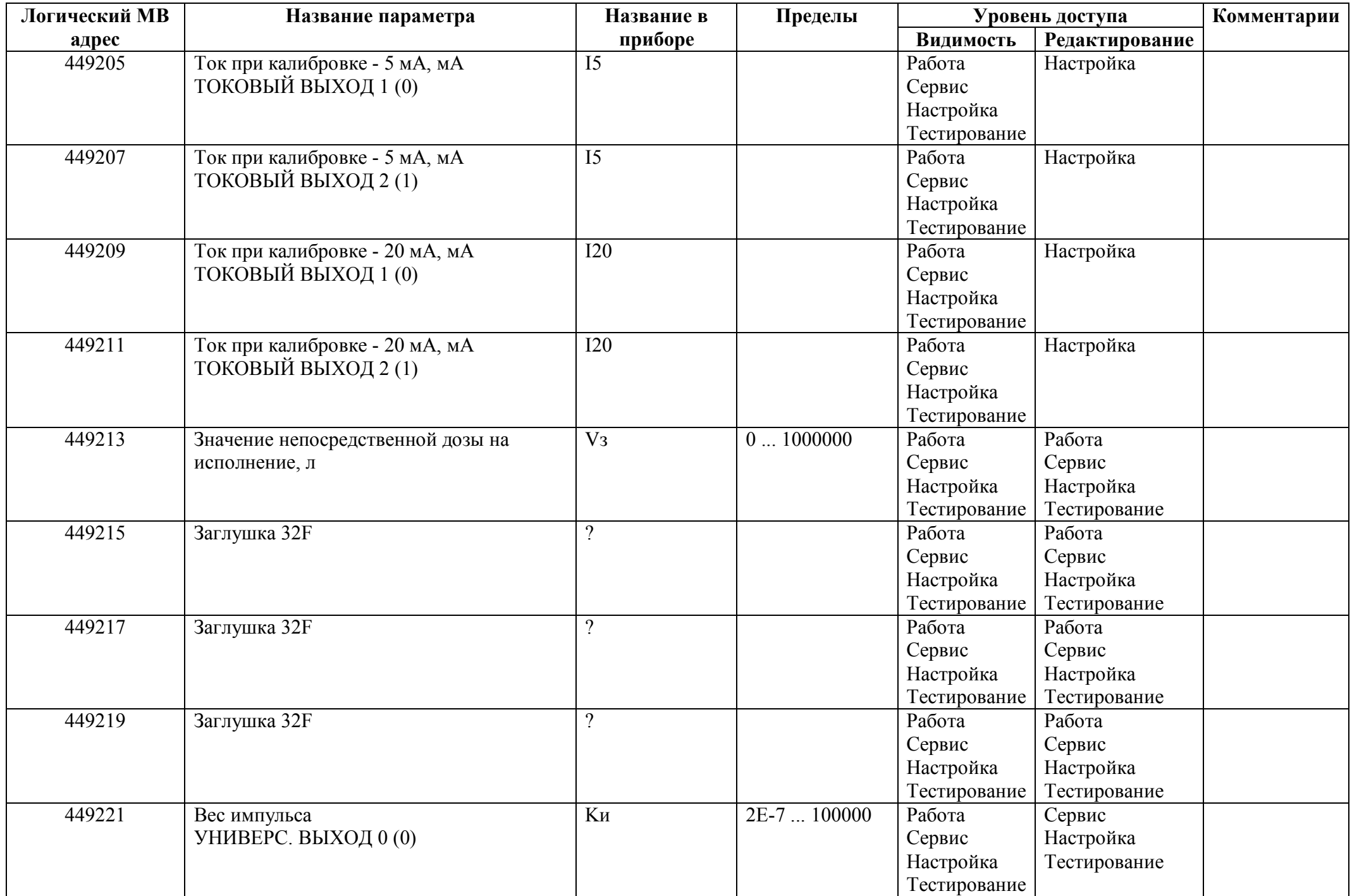

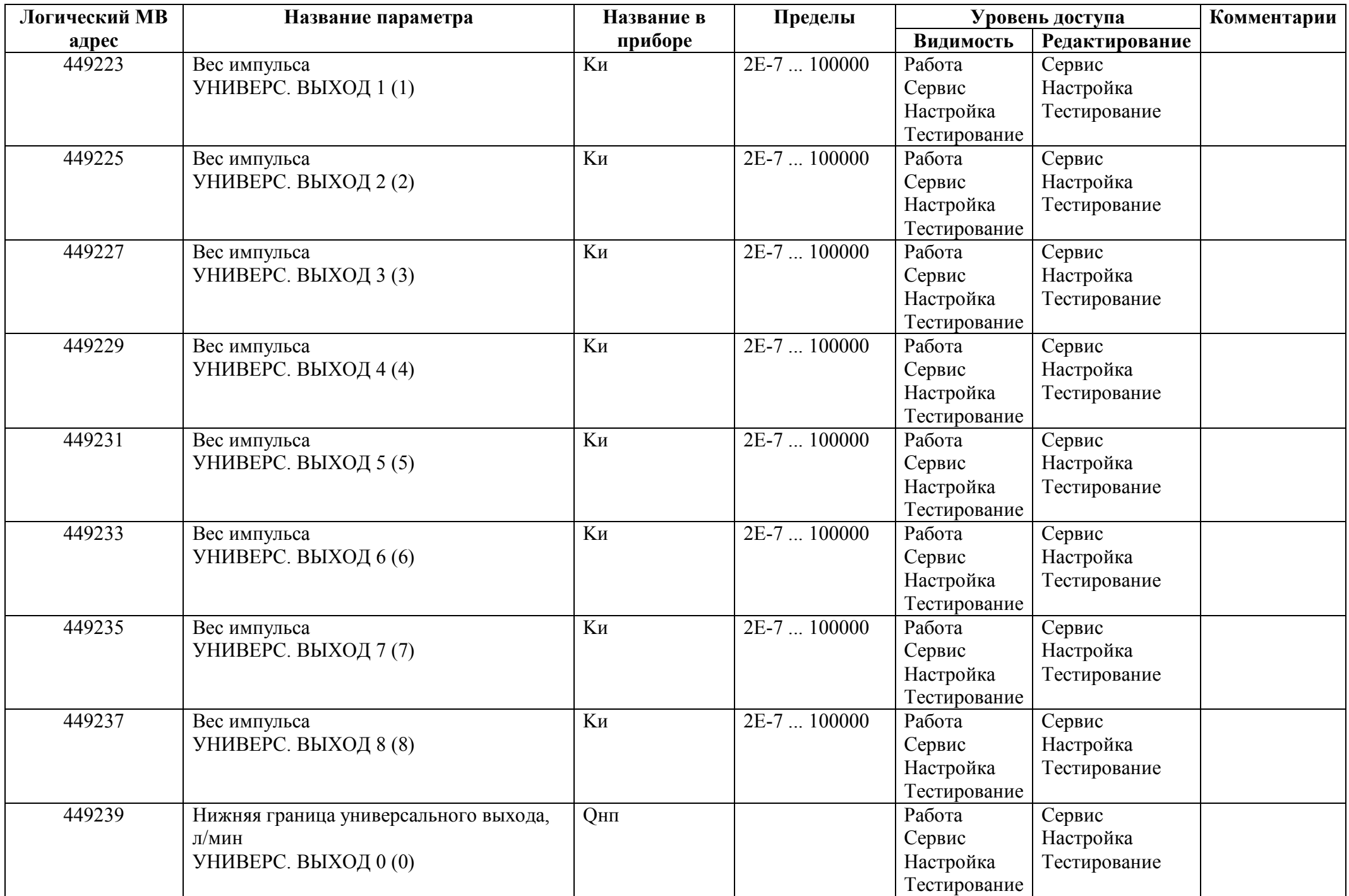

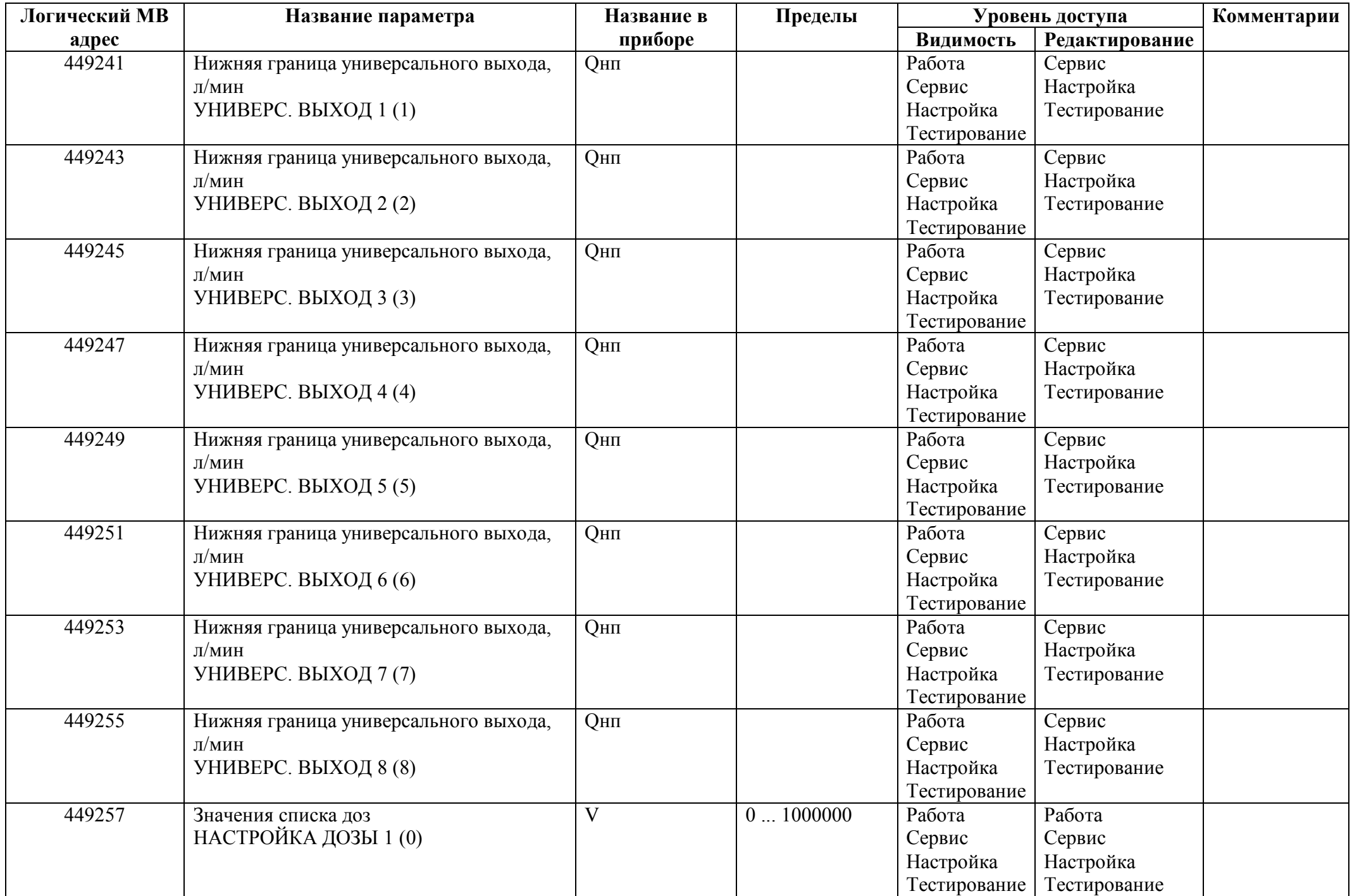

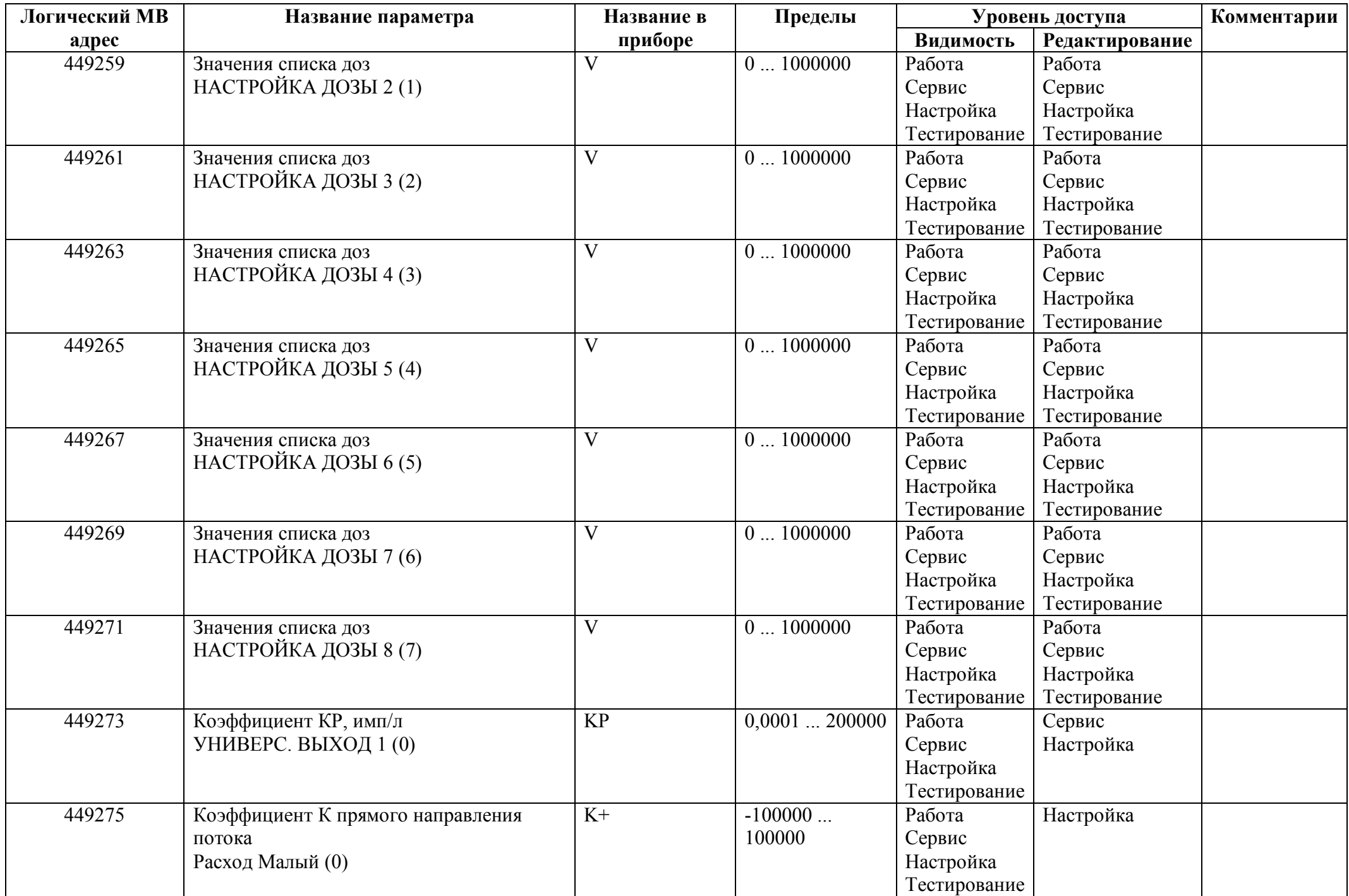

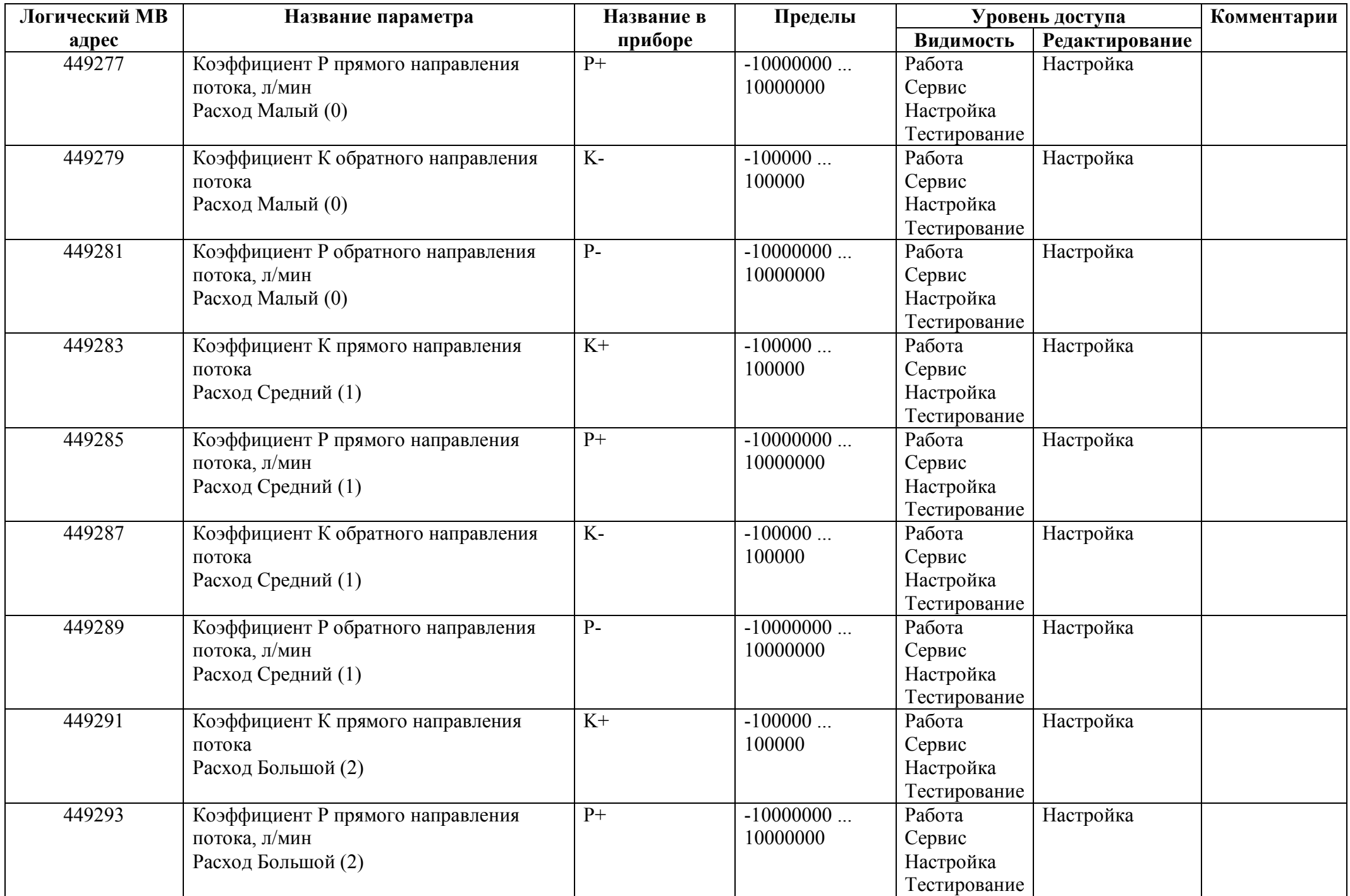

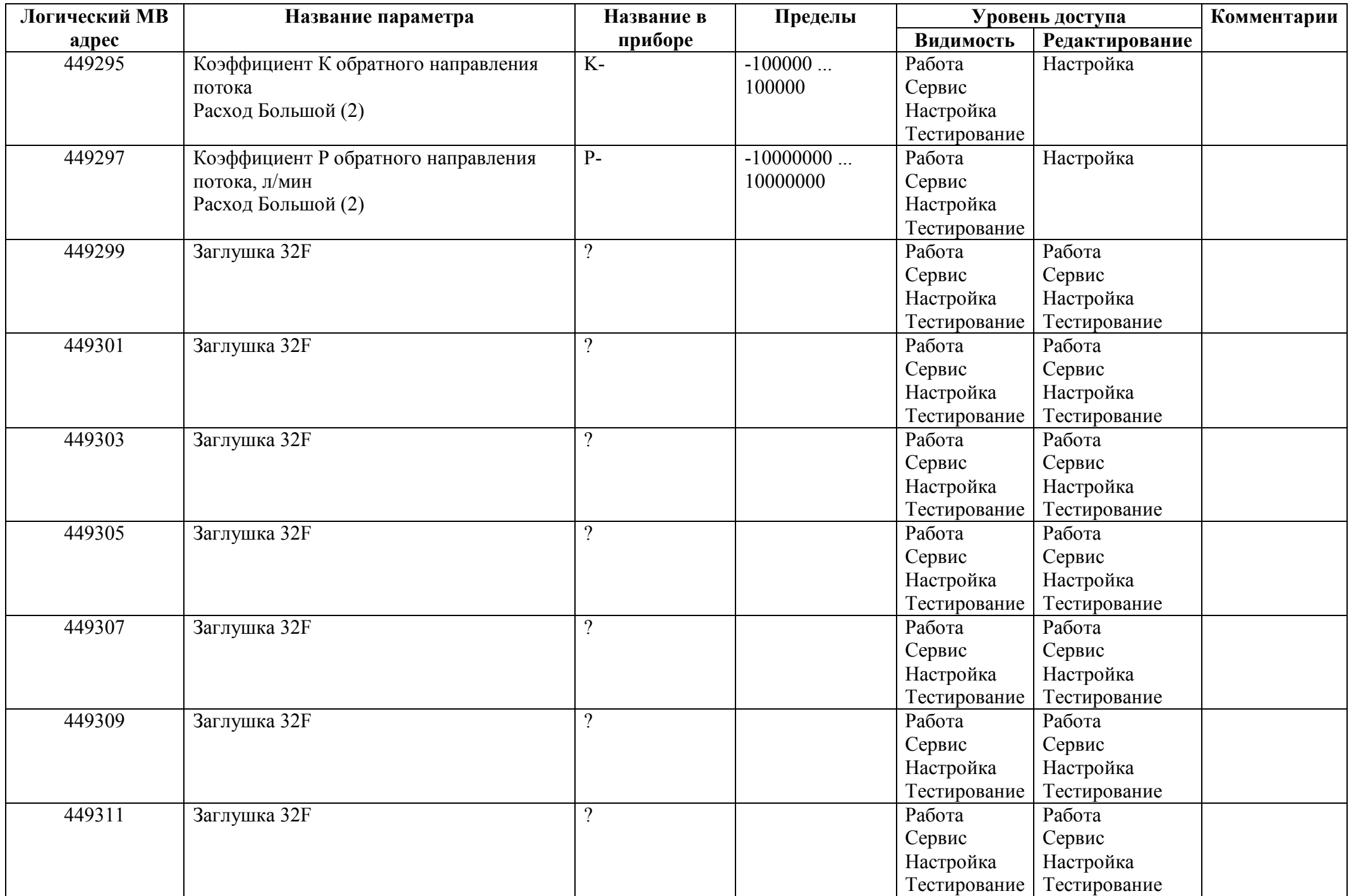

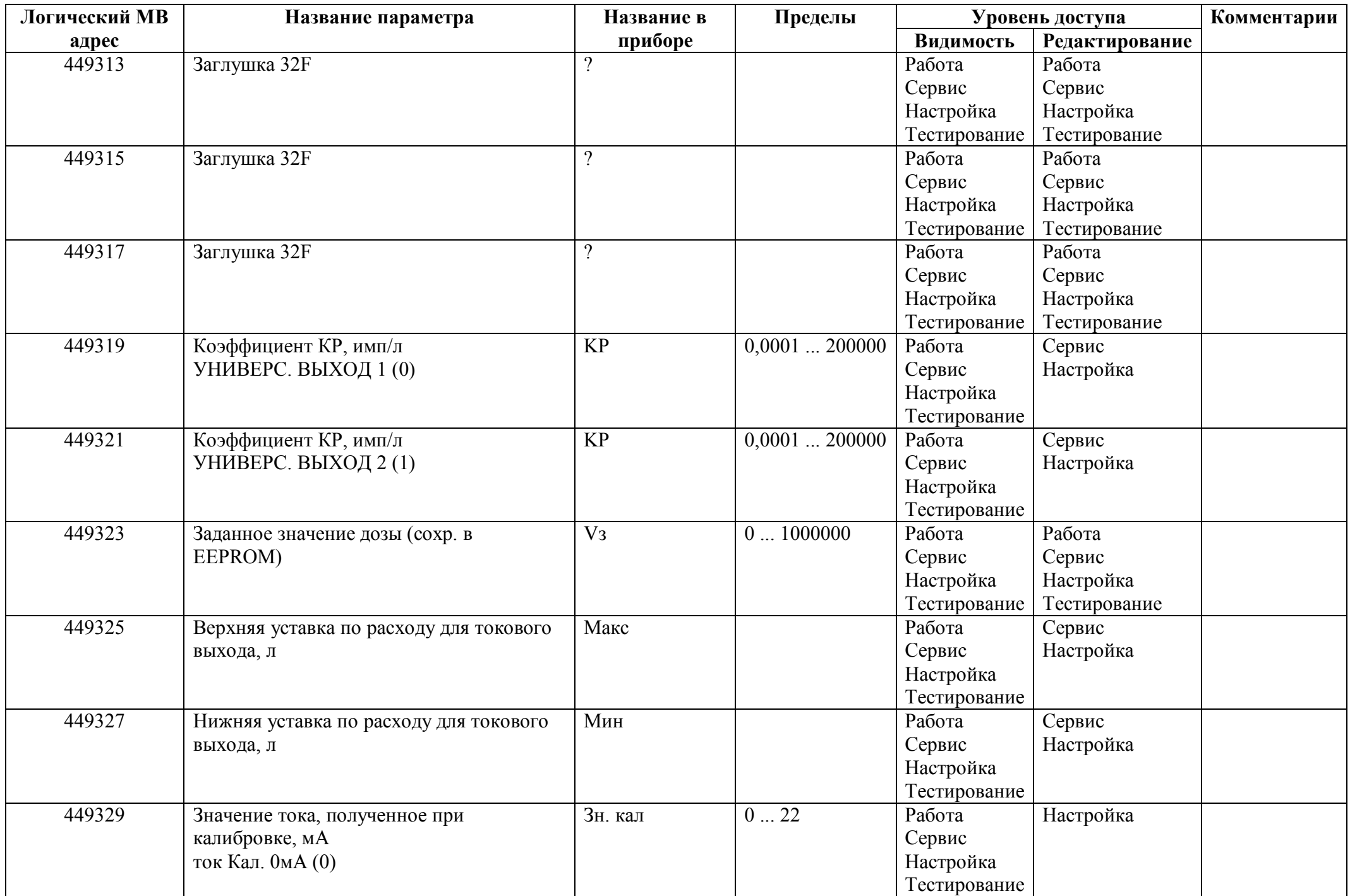

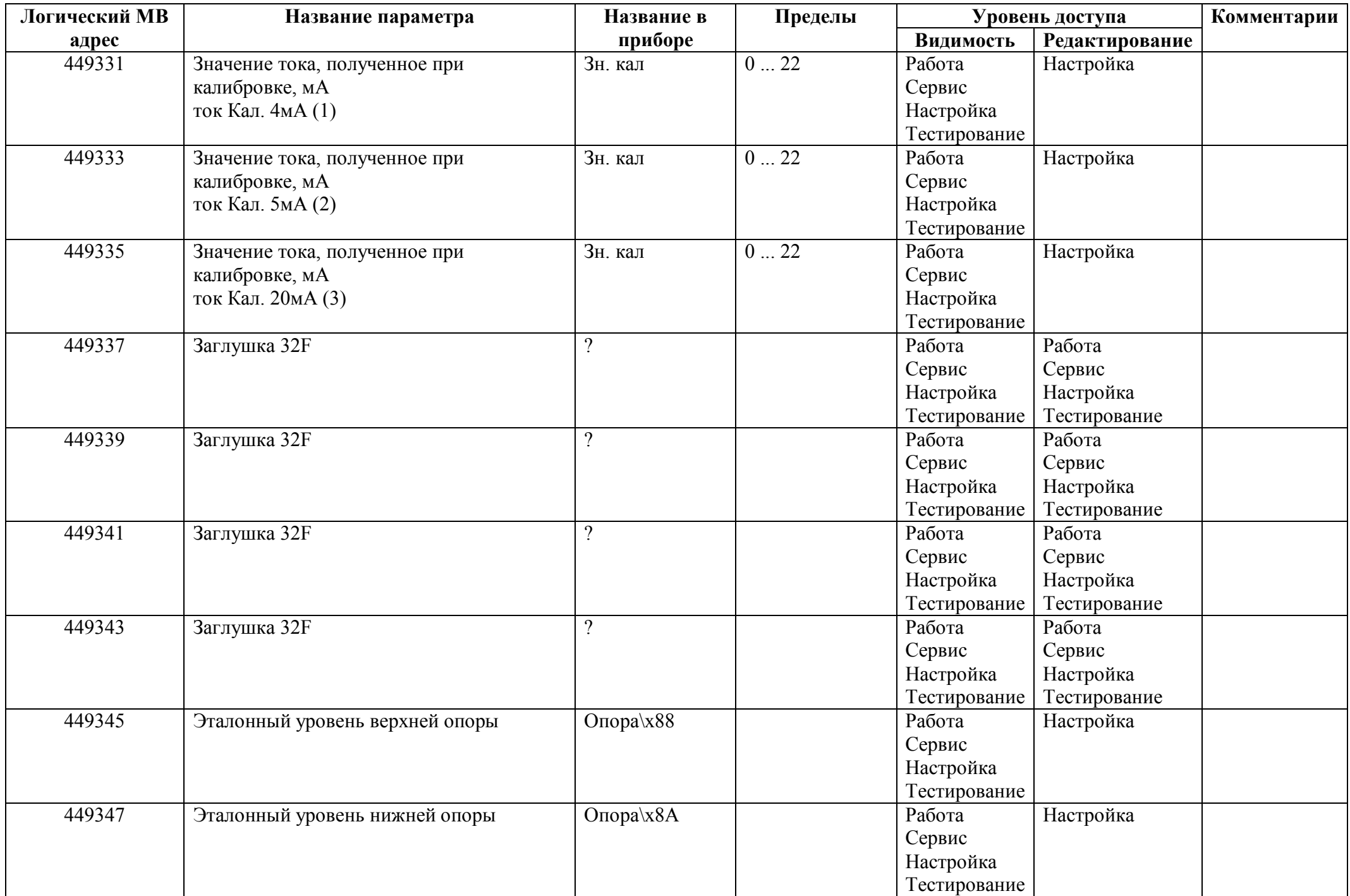

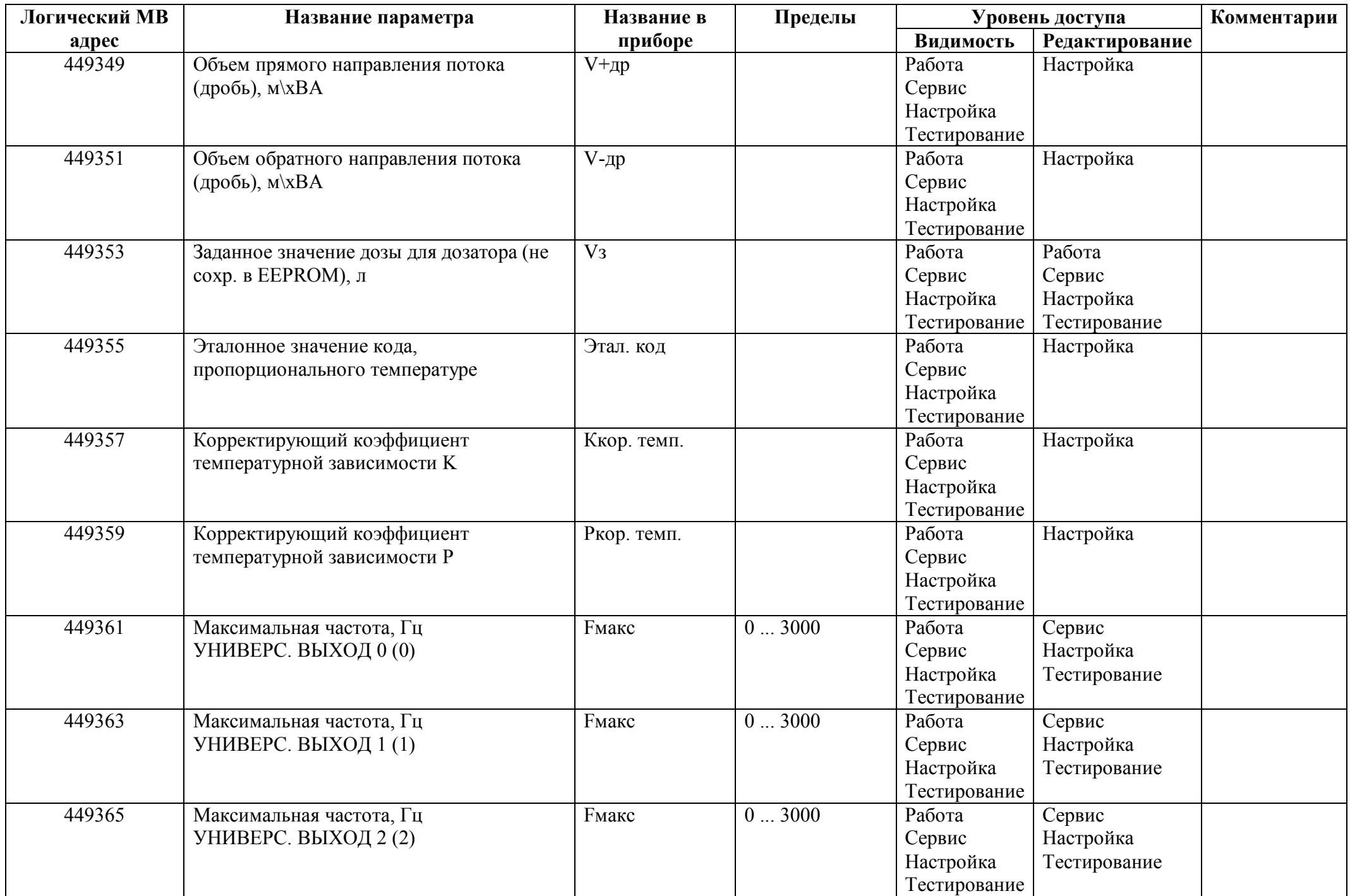

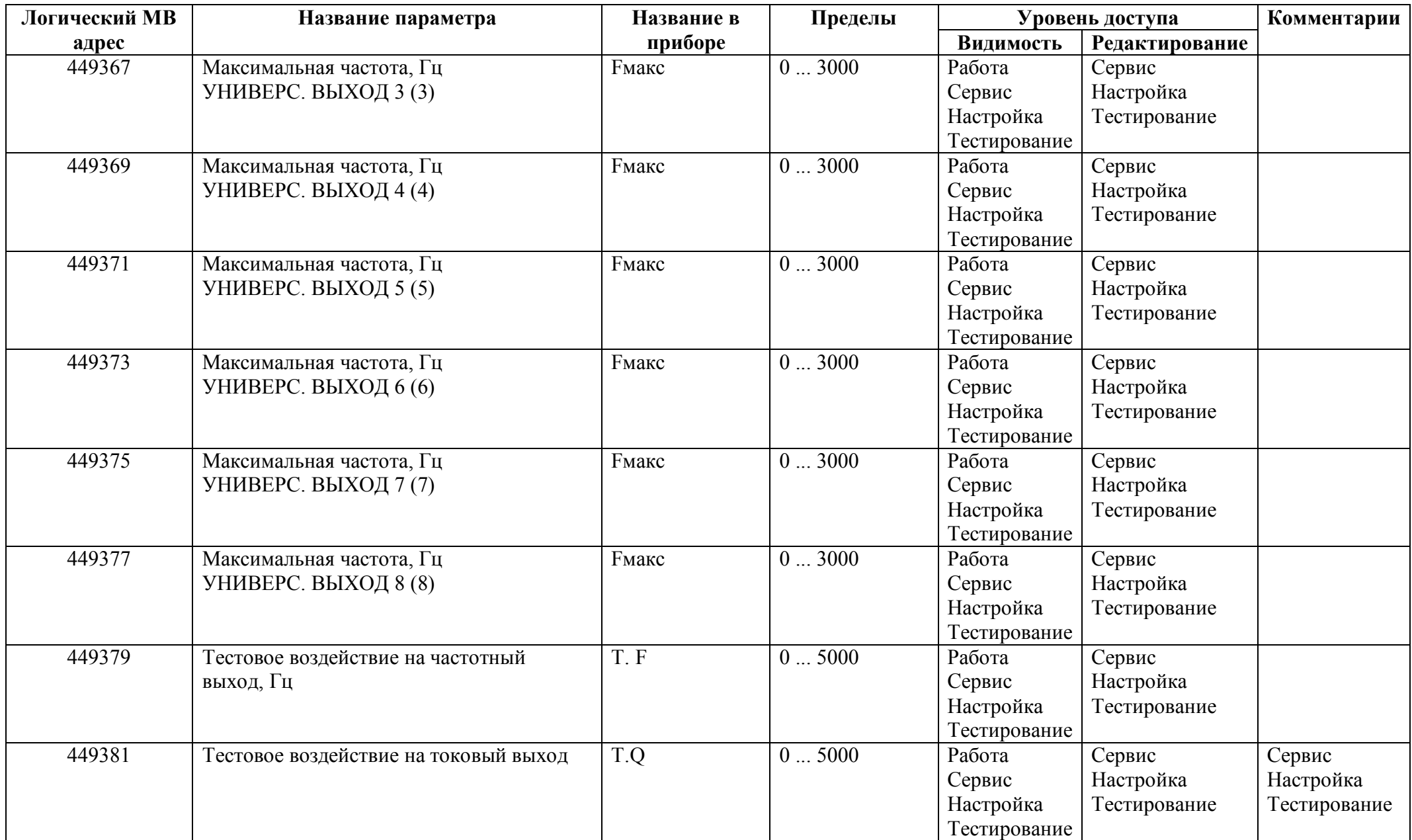

### *Регистры ввода типа целое значение 1 байт*

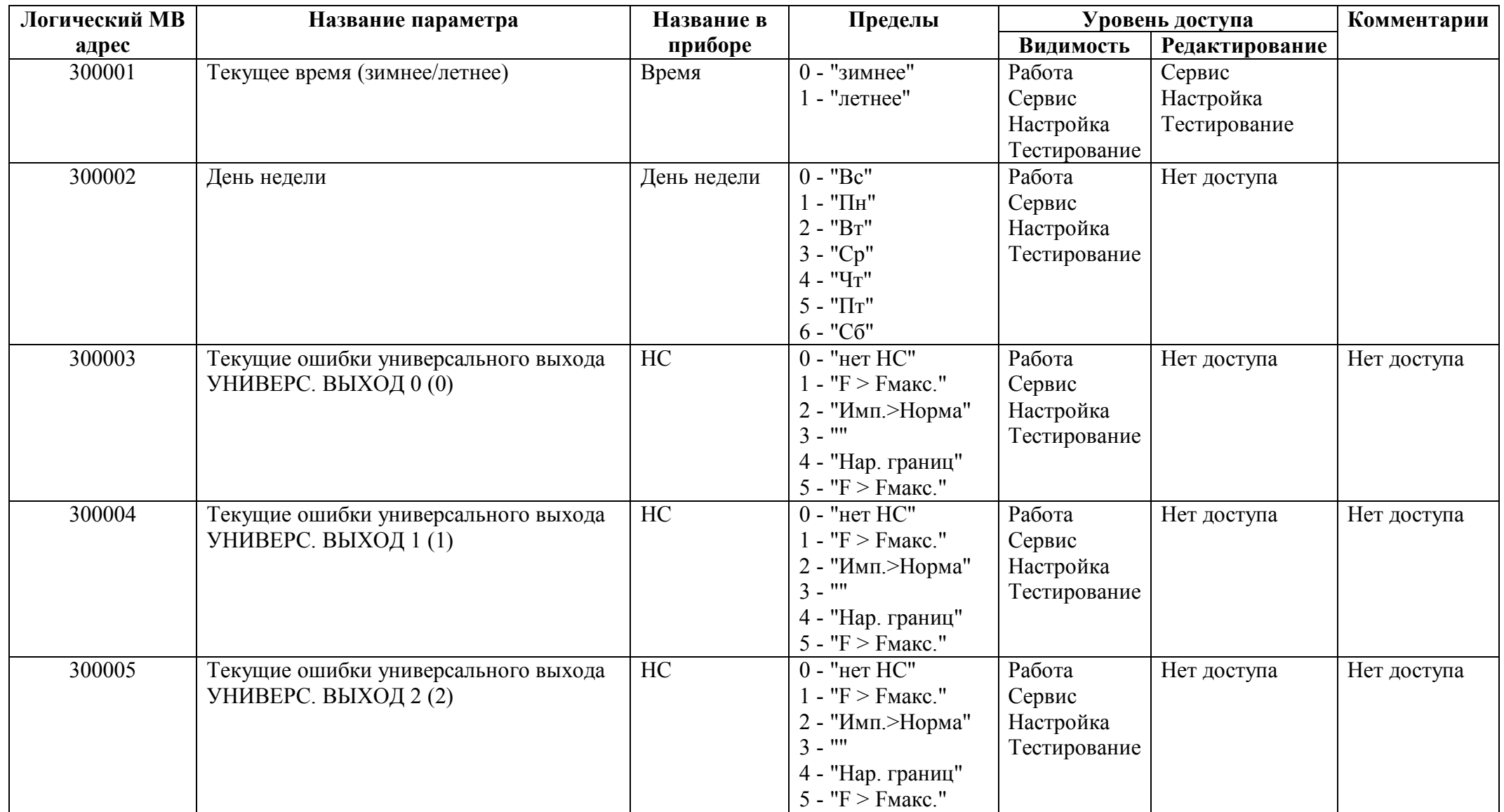

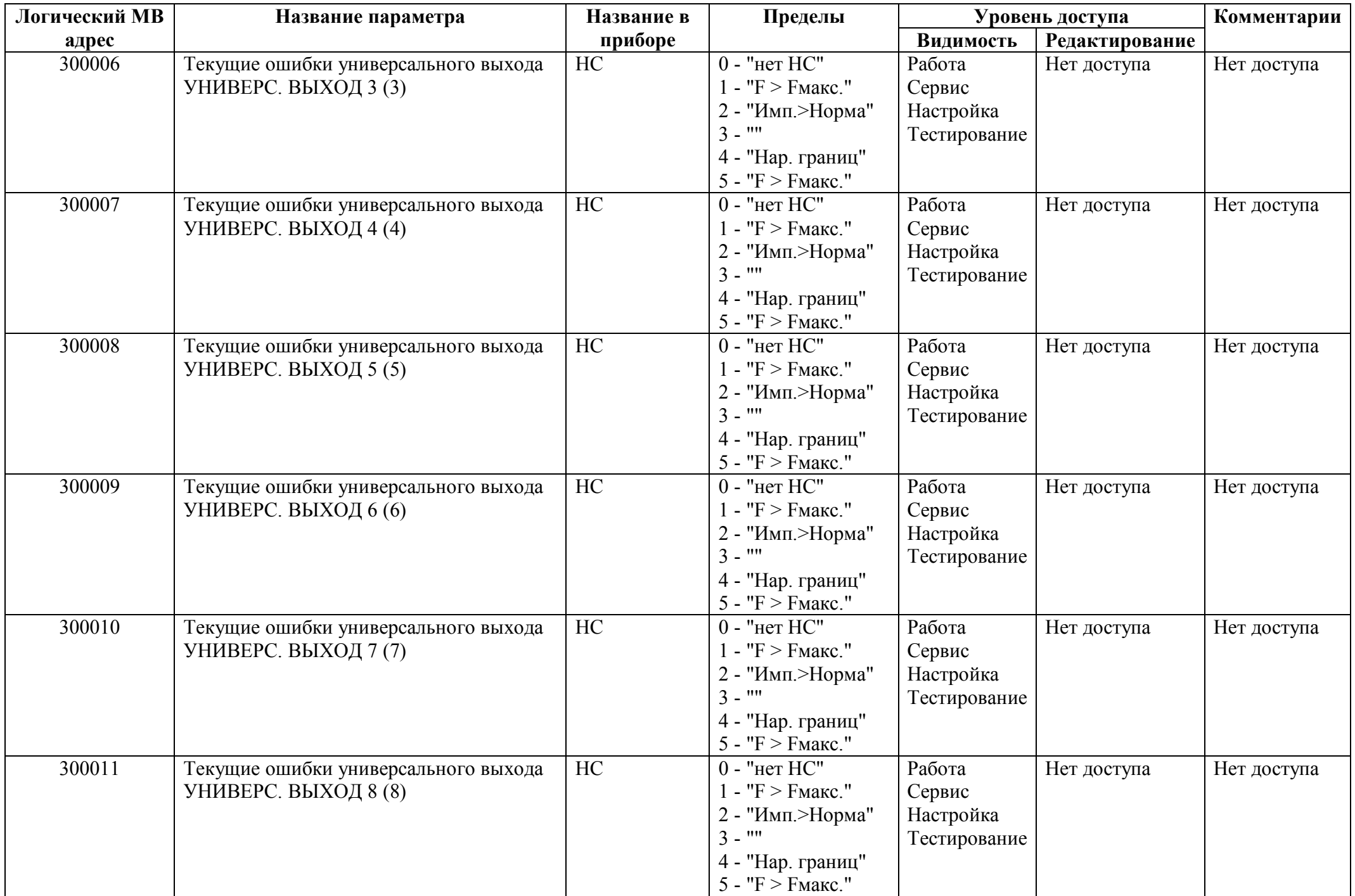

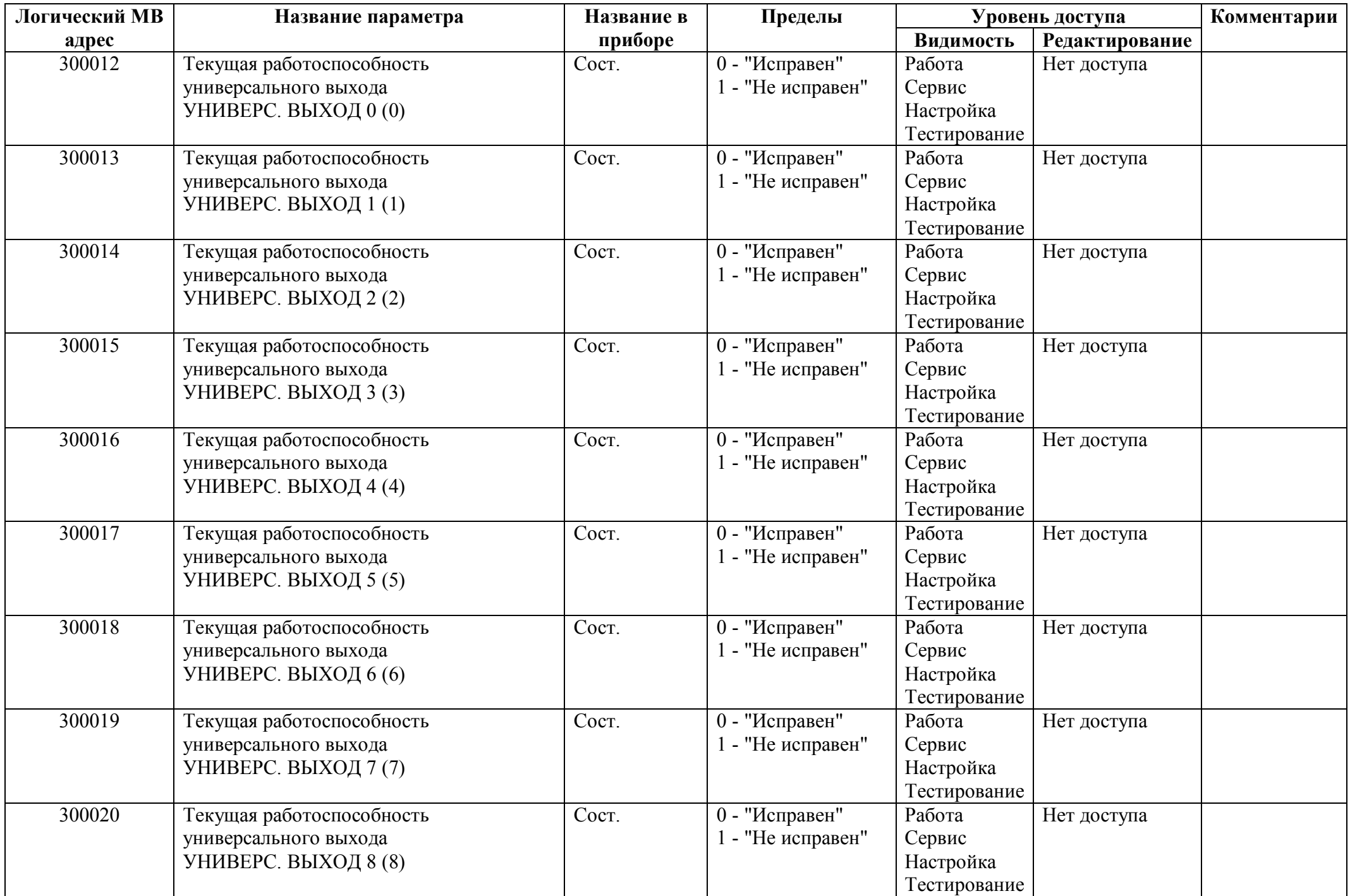

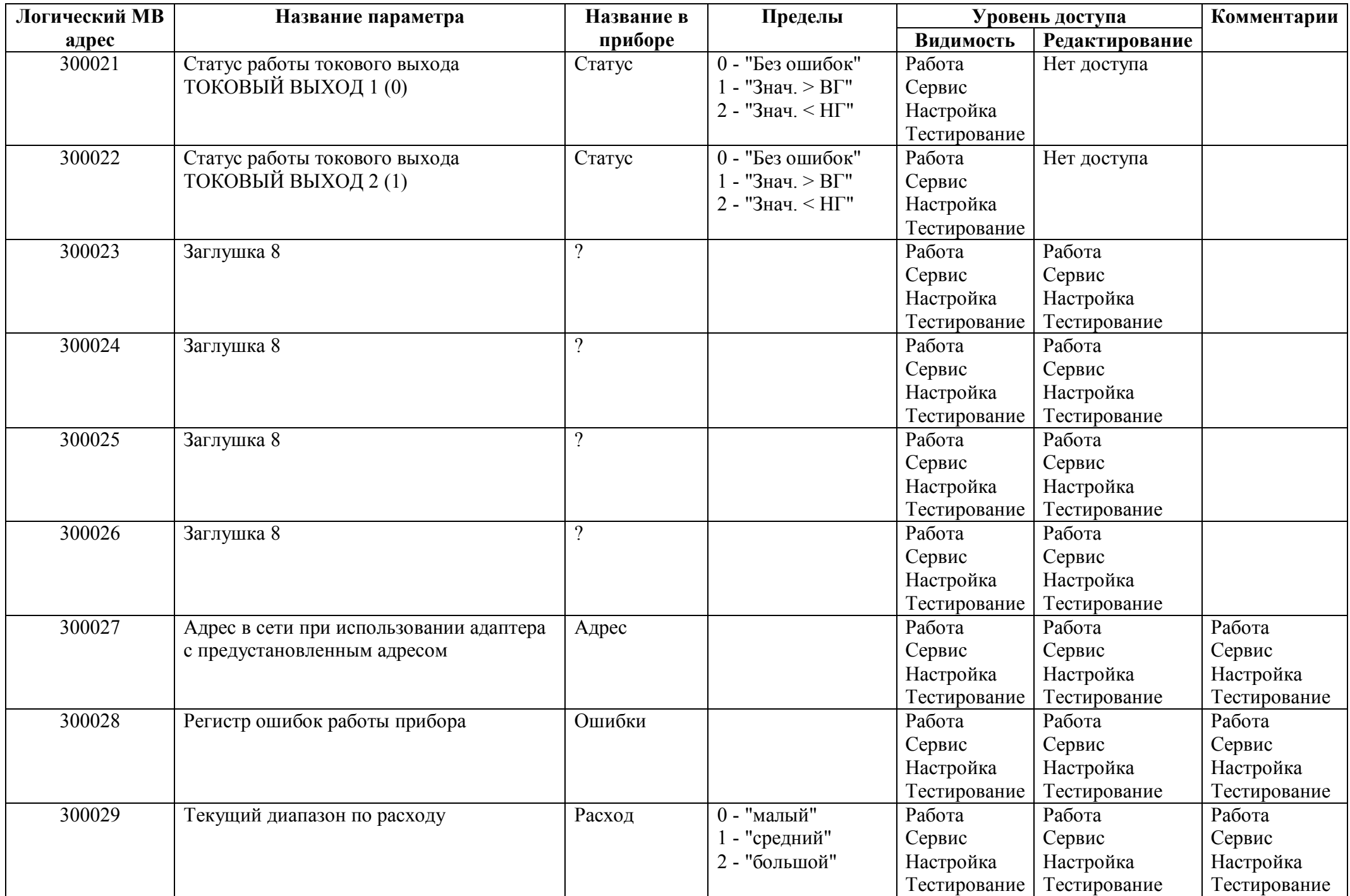

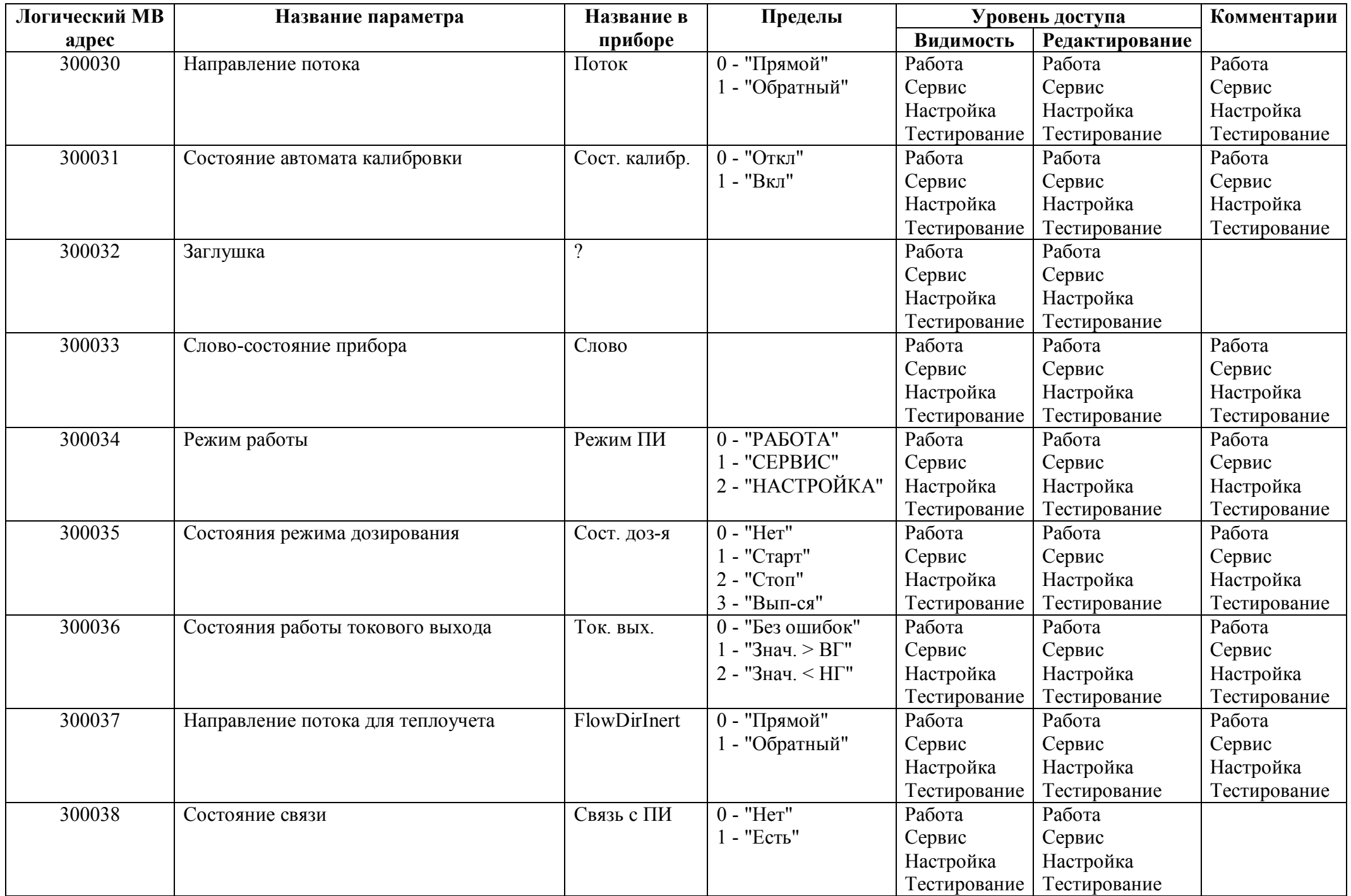

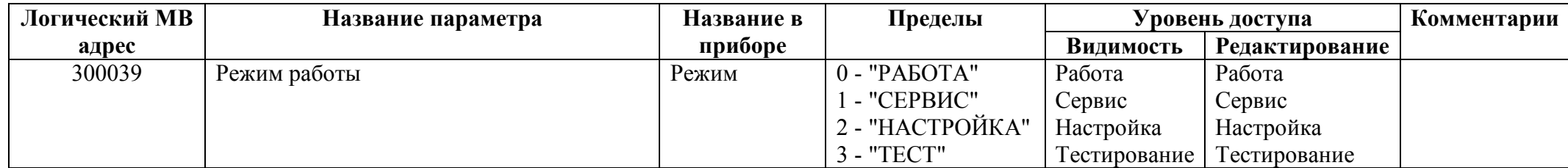

### *Регистры ввода типа целое значение 2 байта*

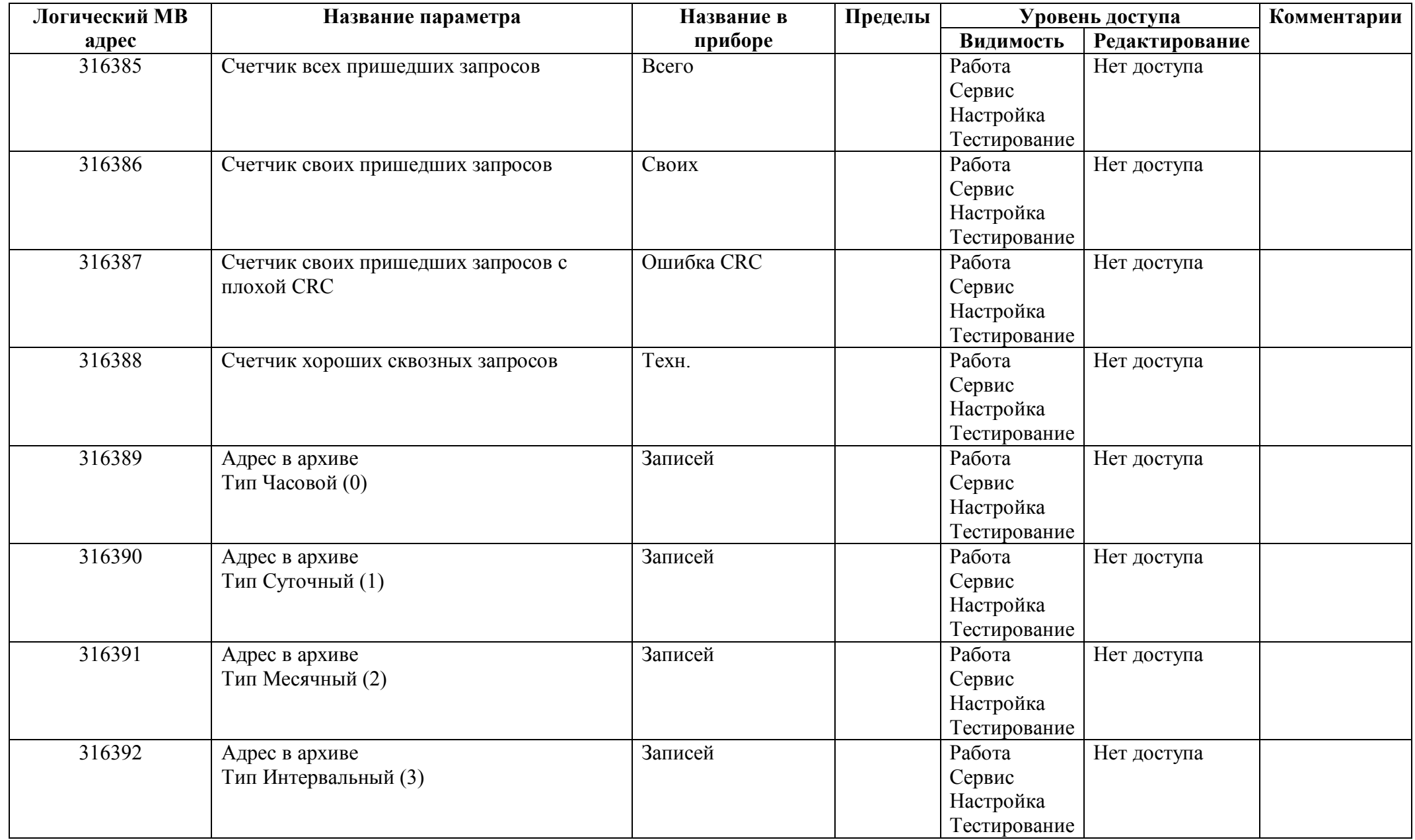

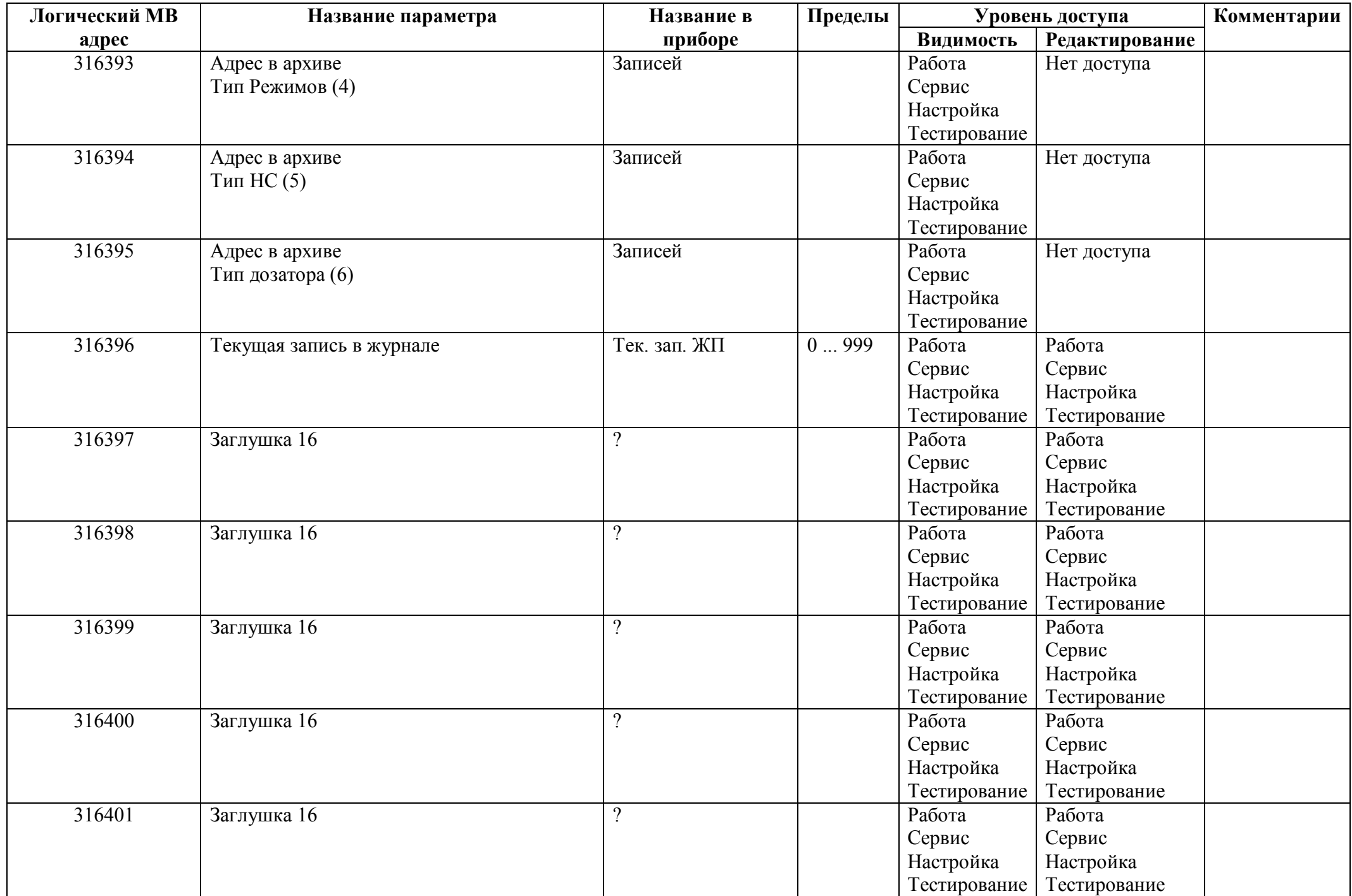

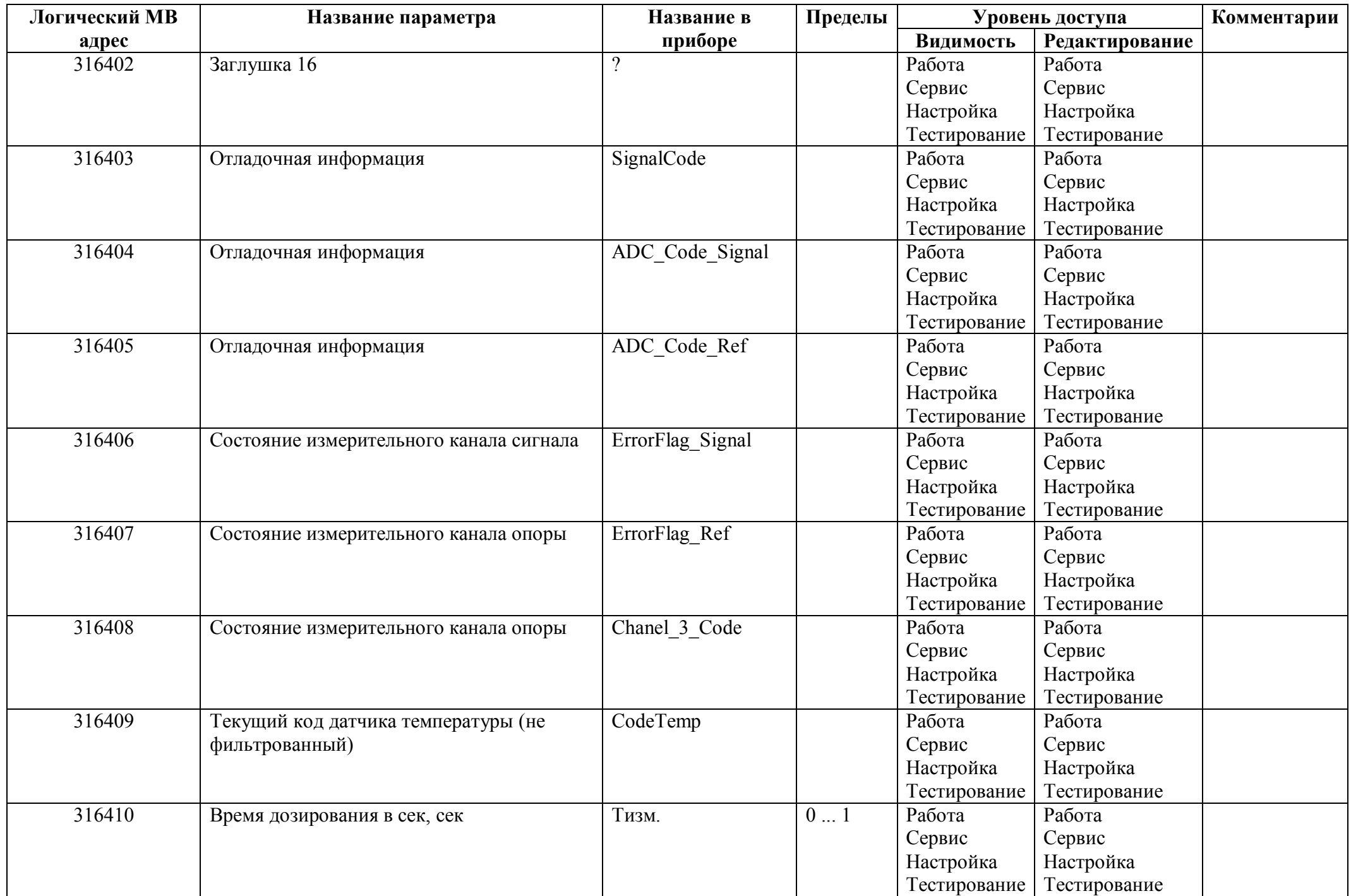

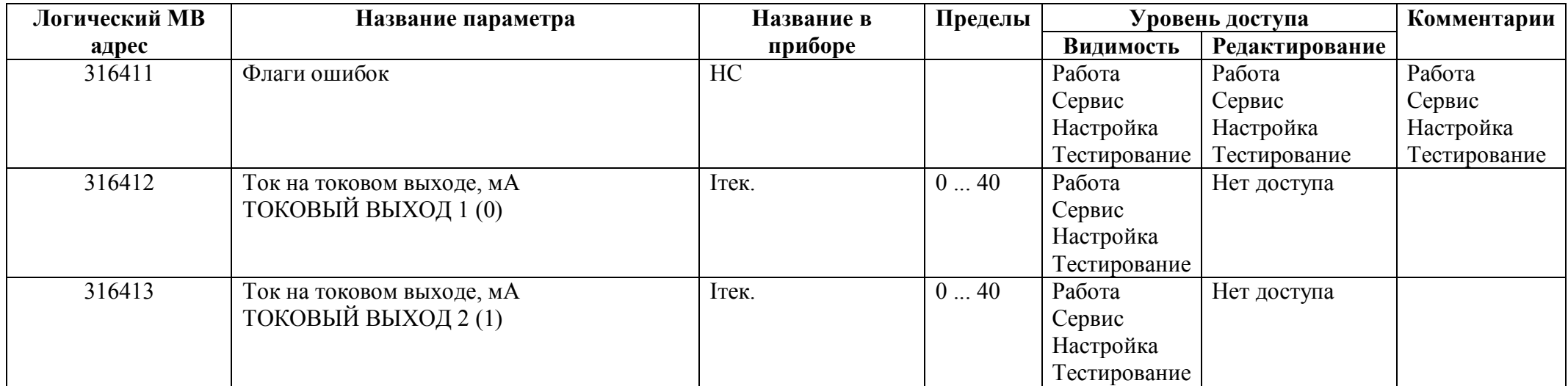

### *Регистры ввода типа целое значение 4 байта*

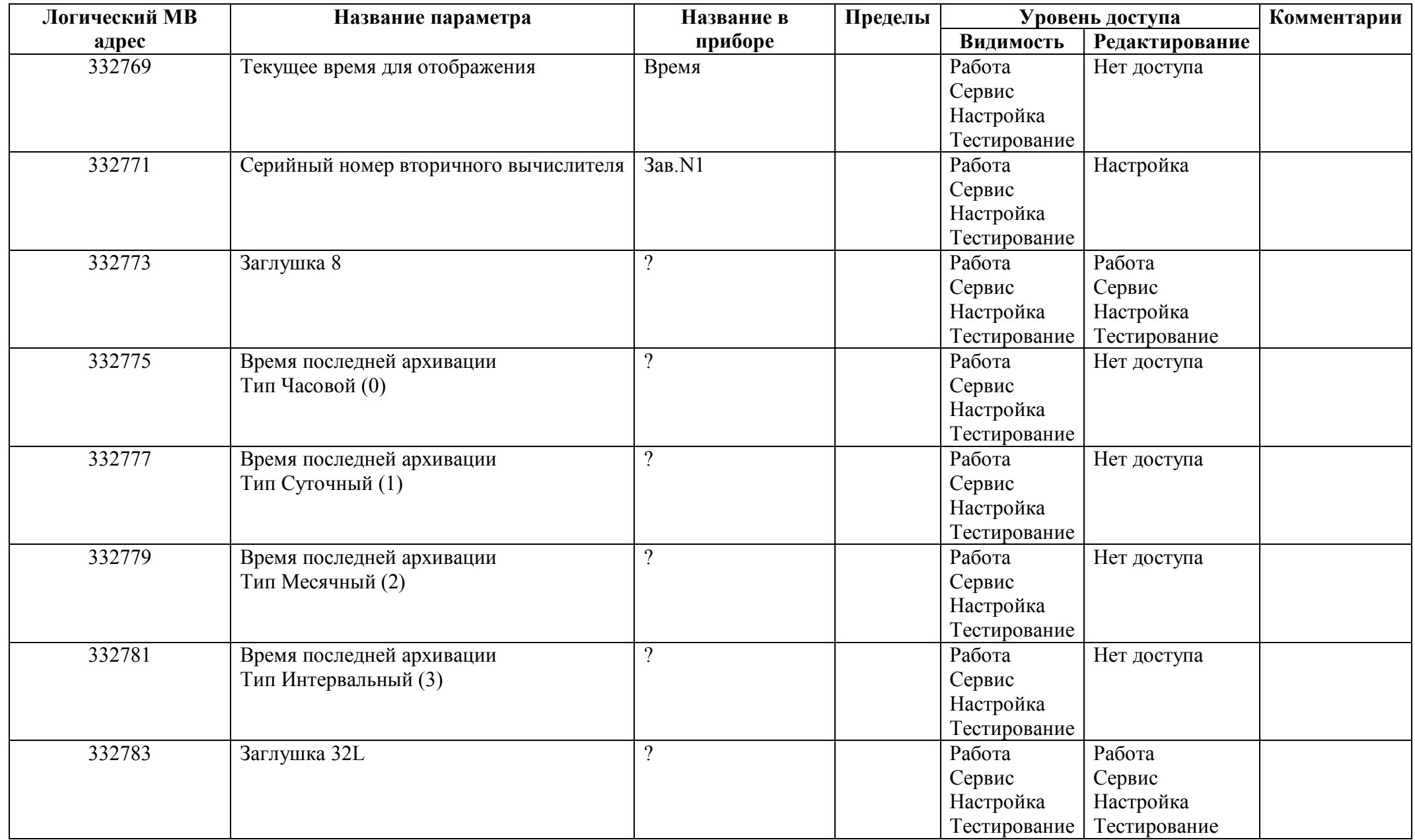

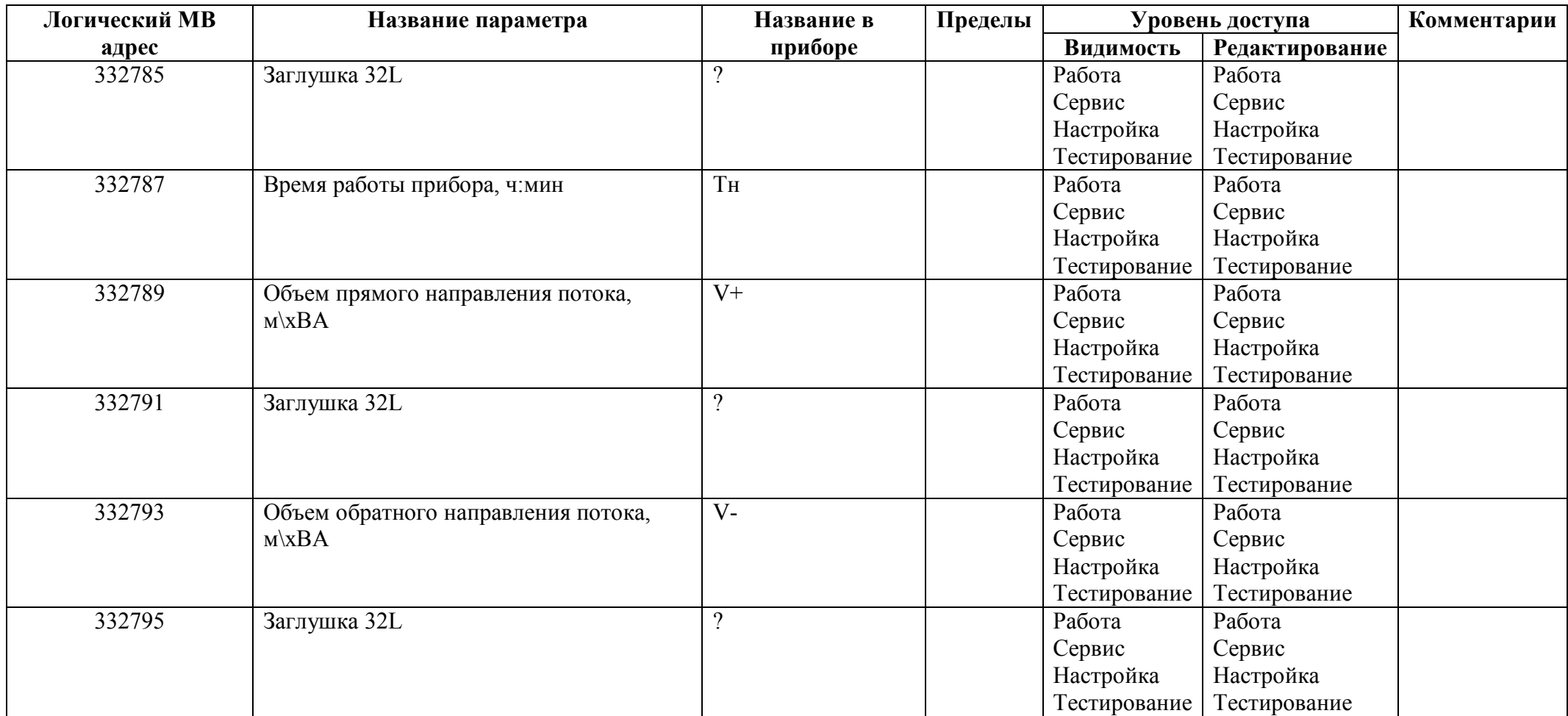

# *Регистры ввода типа вещественное значение*

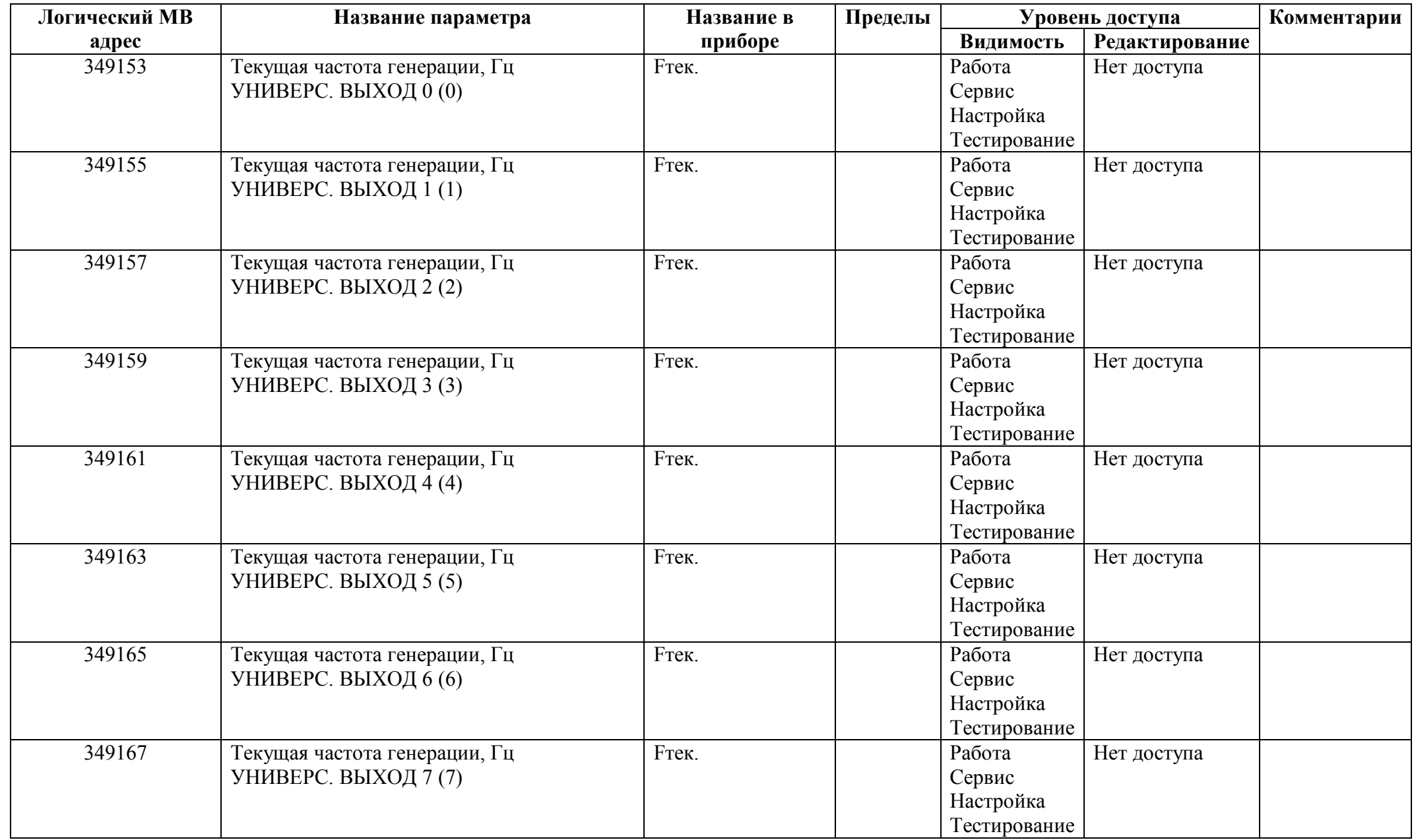

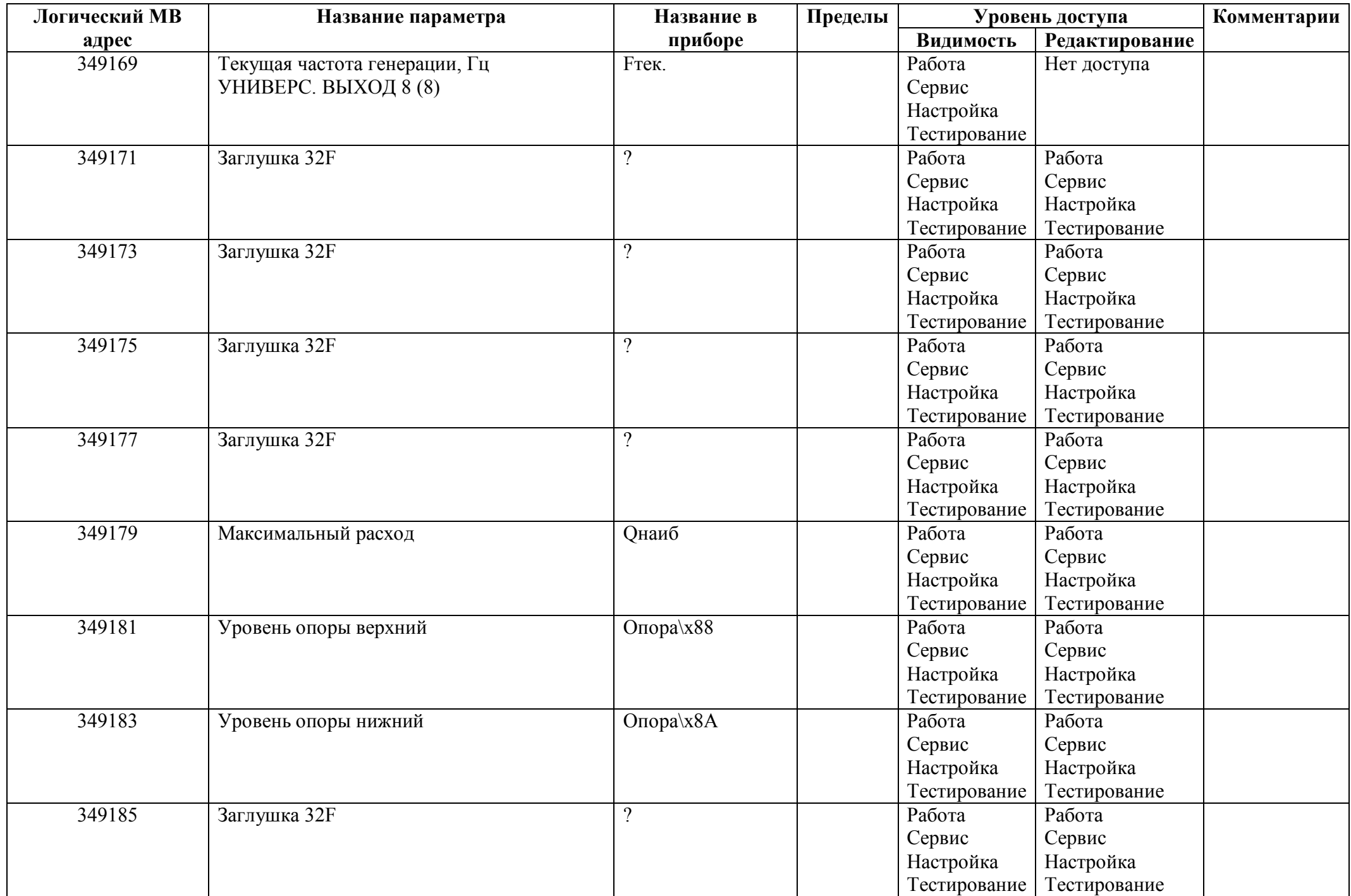

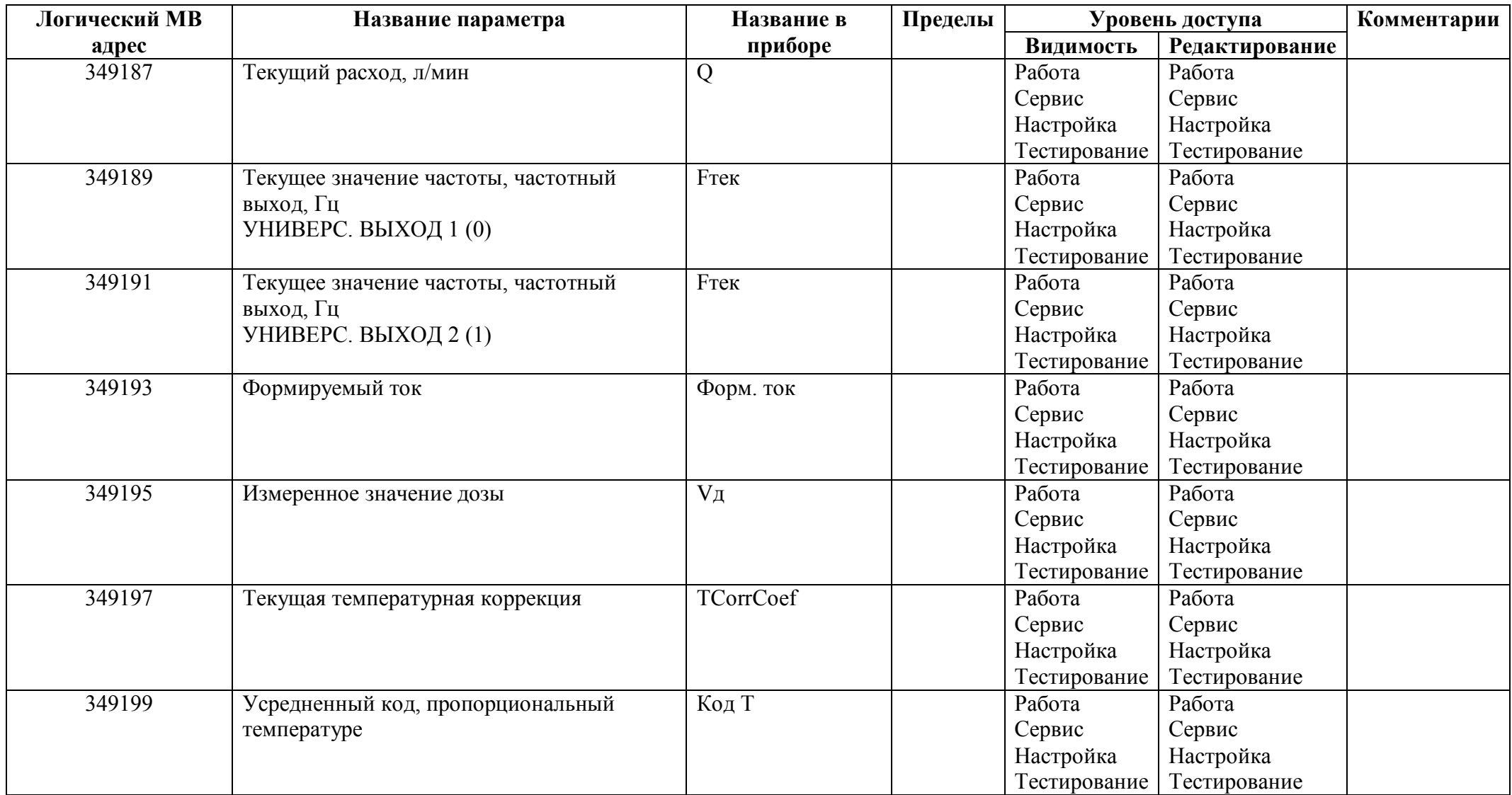